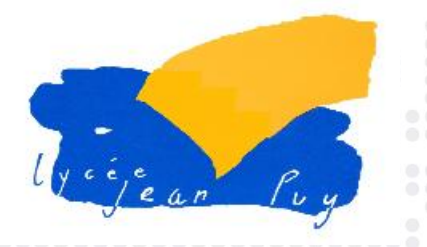

# **Être candidat dans l'enseignement supérieur françaisn**Darcoursup Entrez dans l'enseignement supérieur

**Support de présentation pour les informations collectives à destination des élèves et des familles du lycée Jean PUY à ROANNE**

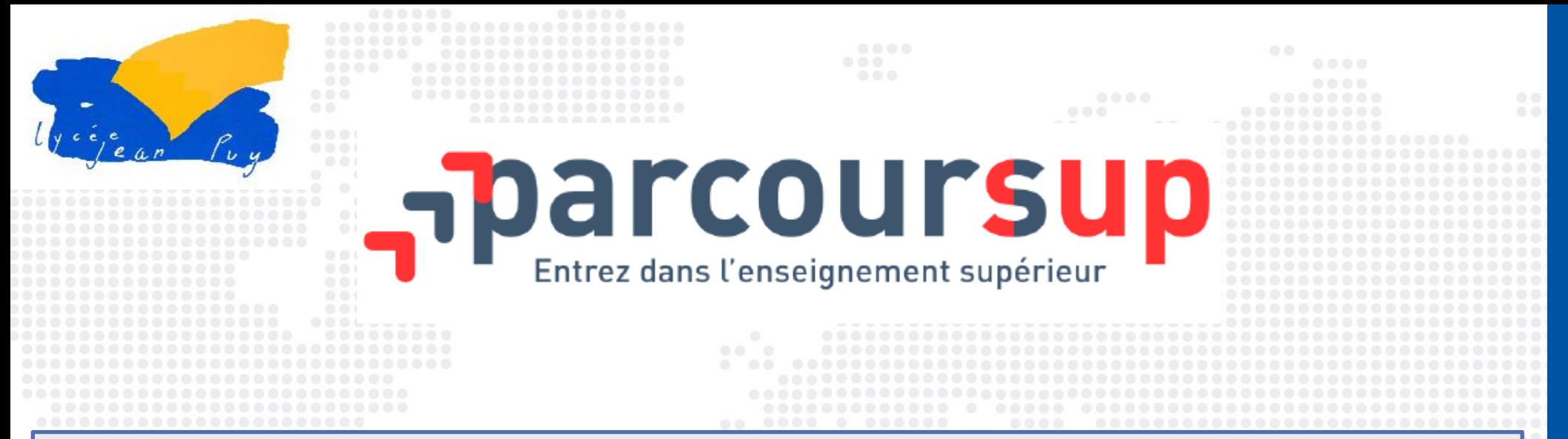

# **Parcoursup est la plateforme nationale d'admission en première année de l'enseignement supérieur**

## **Cette plateforme permet :**

- De créer son dossier de préinscription
- De trouver des informations sur les différentes formations de l'enseignement supérieur
- De saisir ses vœux
- De compléter son dossier
- De confirmer ses vœux
- De recevoir et de répondre aux propositions d'admission des établissements

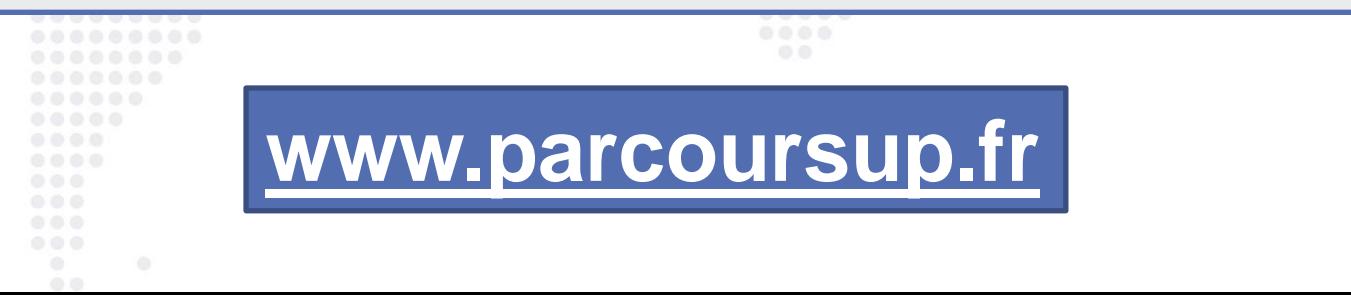

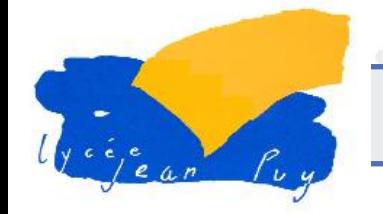

# **Les formations accessibles** *via* **Parcoursup**

### **Parcoursup regroupe l'intégralité des formations du premier cycle de l'enseignement supérieur reconnues par l'État**

### **Plus de 15 300 formations disponible en 2021**

- Des formations sélectives : CPGE (Classes préparatoires aux grandes écoles), BTS, DUT, écoles de commerce, écoles d'ingénieurs, IFSI (instituts de formation en soins infirmiers), EFTS (établissements de formation en travail social), etc.
- Des formations non-sélectives : Licences et les parcours d'accès aux études de santé (PASS et licence avec option "accès santé")

# **Nouvelles formations depuis 2021**

- Les quatre Écoles nationales vétérinaires françaises (ENV)
- Les bachelors universitaires technologiques BUT qui remplacent les DUT (cursus intégré de 3 ans pour atteindre le grade licence et 24 spécialités inchangées)
- Les classes préparatoires : la CPGE « Mathématiques, physique, ingénierie, informatique » (MP2I) et la CPGE « Economique et commerciale voie générale (ECG) »
- Les Parcours préparatoires au professorat des écoles (PPPE)
- Et aussi des bachelors, des formations en apprentissage, etc...

Retrouvez toutes les infos sur ces formations sur Terminales2020-2021.fr et Parcoursup.fr

- Procédure à effectuer en parallèle sur le site de Science Po Paris, le calendrier est différent de celui de Parcoursup
- Des procédures particulières peuvent s'appliquer pour des formations nouvellement présentes sur Parcoursup

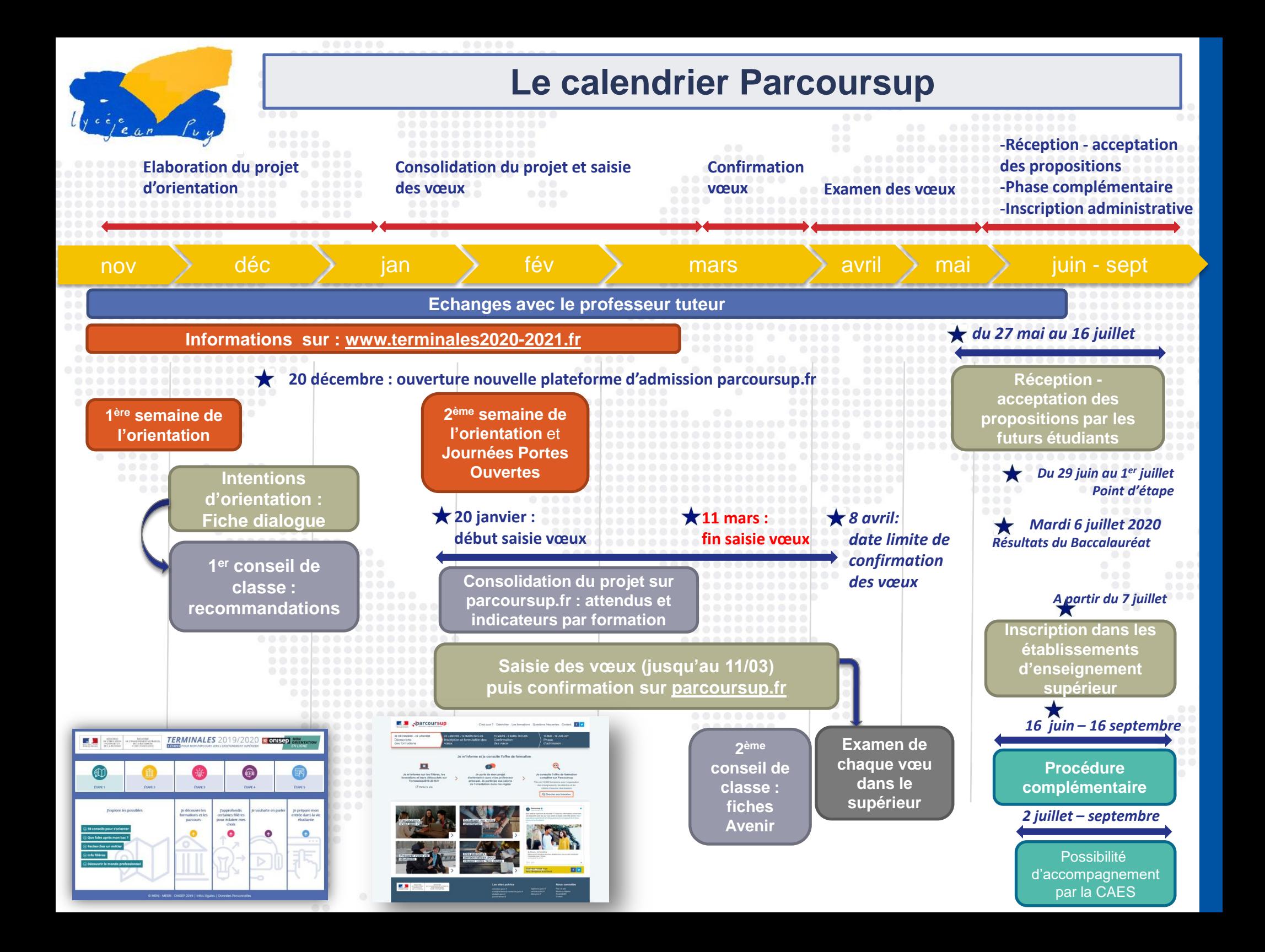

### Début Novembre 2020 > Janvier 2021 - Je m'informe & découvre les formations

Début nov. 2020

Déc.

Janv.  $202'$ 

### Début Novembre 2020 > Janvier 2021 Je m'informe et découvre les formations

#### **DÉBUT NOVEMBRE**  $\rightarrow$  **JANVIER**

· Je prépare mon projet d'orientation : je peux faire mes recherches sur le site Terminales2020-2021.fr et sur Parcoursup.fr en consultant le moteur de recherche des formations proposées en 2020.

Si je suis lycéen, j'échange avec mon professeur principal et je participe à la 1<sup>re</sup> semaine de l'orientation dans mon lycée.

Si je suis étudiant et que je souhaite me réorienter, je me rapproche du service orientation de mon établissement qui peut m'accompagner dans mon projet.

#### **DÉBUT DÉCEMBRE**

Si je suis lycéen, je renseigne ma fiche de dialogue : le 1er conseil de classe prend connaissance de mon proiet d'orientation et formule des recommandations.

### 21 DÉCEMBRE

Ouverture du site d'information Parcoursup.fr 2021:

- · Je m'informe sur le fonctionnement de la procédure.
- . Je consulte le moteur de recherche des formations disponibles en 2021. Plus de 17000 formations sont proposées, y compris des formations en apprentissage. Pour chaque formation, une fiche de présentation détaille les enseignements proposés, les compétences et les connaissances attendues, des conseils pour les lycéens, les critères généraux d'examen des vœux, les possibilités de poursuite d'étude, les débouchés professionnels et les éventuels frais de formation...

Lorsque vous recherchez une formation, le moteur de recherche vous propose également des formations similaires qui peuvent vous intéresser. N'hésitez pas à les consulter pour élargir vos choix.

 $\odot$ 

20 janvier > 11 mars > 8 avril 2021 - Je m'inscris pour formuler mes vœux et finalise mon dossier

20 janvier  $\rightarrow$  11 mars  $\rightarrow$  8 avril 2021 Je m'inscris pour formuler mes vœux et finalise mon dossier

#### TOUT AU LONG DU 2<sup>e</sup> TRIMESTRE

· Je poursuis ma réflexion et je participe aux journées portes ouvertes des établissements d'enseignement supérieur et aux salons d'orientation, organisés en présentiel ou en ligne pour échanger avec des enseignants et des étudiants ambassadeurs.

Si je suis lycéen, je participe à la 2<sup>e</sup> semaine de l'orientation dans mon lycée.

#### **DU 20 JANVIER AU 11 MARS**

- · Je m'inscris sur Parcoursup pour créer mon dossier candidat.
- . Je formule mes vœux et j'exprime ma motivation : jusqu'à 10 vœux (avec possibilité de sous-vœux selon les formations). Je peux également formuler 10 yœux supplémentaires pour des formations en apprentissage. DD

Des vidéos tutorielles sont proposées sur Parcoursup.fr pour vous quider à chaque étape.

#### JEUDI 11 MARS - Dernier jour pour formuler mes vœux.

#### **FÉVRIER-MARS**

Si je suis lycéen, chaque vœu que je formule fait l'objet d'une fiche Avenir comprenant les appréciations de mes professeurs et l'avis du chef d'établissement dans le cadre du 2<sup>e</sup> conseil de classe.

Jeudi 8 avril - Dernier jour pour finaliser mon dossier avec les éléments demandés par les formations et pour confirmer chacun de mes vœux.

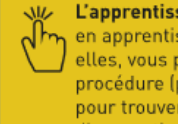

L'apprentissage vous intéresse ? Plus de 4000 formations en apprentissage sont disponibles. Pour beaucoup d'entre elles, vous pouvez formuler des vœux tout au long de la procédure (pas de date limite). Vous pouvez être accompagné pour trouver un employeur et signer votre contrat d'apprentissage.

Avril

Janv.

2021

Fév.

#### **AVRIL-MAI**

Chaque formation que j'ai demandée organise une commission pour examiner ma candidature à partir des critères généraux d'examen des vœux qu'elle a définis et que j'ai consultés sur sa fiche détaillée via Parcoursup.

27 mai > 16 juillet 2021 - Je reçois les réponses des formations et je décide

Mai

Juin

**Juillet** 

# 27 Mai > 16 Juillet 2021 Je reçois les réponses des formations et je décide

### JEUDI 27 MAI - Début de la phase d'admission principale.

- · Je consulte dans mon dossier Parcoursup les réponses des formations que j'ai demandées.
- À partir du 27 mai, je reçois les propositions d'admission (réponse oui ou oui-si\*) au fur et à mesure et en continu.
- . Je dois répondre obligatoirement à chaque proposition d'admission dans les délais indiqués dans mon dossier.

### MERCREDI 16 JUIN - La phase d'admission complémentaire est ouverte.

### DU 29 JUIN AU 1er JUILLET

Point d'étape : si j'ai conservé des vœux pour lesquels je suis en liste d'attente, je me connecte à mon dossier pour indiquer ceux qui m'intéressent toujours.

### **MARDI 6 JUILLET**

Résultats du baccalauréat.

Après les résultats du baccalauréat, si j'ai définitivement accepté une formation, j'effectue mon inscription administrative auprès de l'établissement que j'ai choisi. selon les modalités précisées dans mon dossier.

### MERCREDI 14 JUILLET

Les formations envoient les dernières propositions d'admission de la phase principale.

### VENDREDI 16 JUILLET - Fin de la phase principale.

Dernier jour pour accepter une proposition d'admission recue lors de cette phase.

Août Sept.

# $\mathbb{Q}$  Les solutions si je n'ai pas reçu de proposition d'admission

### DÈS LE 27 MAI

Si je n'ai reçu que des réponses négatives de la part de formations sélectives (BTS, BUT, classe prépa, IFSI, écoles...), je peux demander un accompagnement individuel ou collectif dans mon lycée (auprès du service orientation de mon établissement si je suis un étudiant et que je souhaite me réorienter) ou dans un CIO pour envisager d'autres choix de formation et préparer la phase complémentaire.

### DU 16 JUIN AU 16 SEPTEMBRE

Je peux participer à la phase complémentaire et formuler jusqu'à 10 nouveaux vœux dans les formations qui disposent de places disponibles. Ces formations seront accessibles depuis le moteur de recherche des formations Parcoursup à partir du 16 juin.

### À PARTIR DU 2 JUILLET

Je peux solliciter depuis mon dossier un accompagnement personnalisé de la commission d'accès à l'enseignement supérieur (CAES) de mon académie.

Cette commission étudie mon dossier et m'aide à trouver une formation au plus près de mon projet et en fonction des places disponibles.

La réponse **«Oui-si»** signifie que vous êtes accepté dans la formation à condition de suivre un parcours de réussite adapté à votre profil (remise à niveau, soutien, tutorat...). Ce dispositif de réussite vous est proposé par la formation afin de consolider ou de renforcer certaines compétences nécessaires pour vous permettre de réussir vos études supérieures.

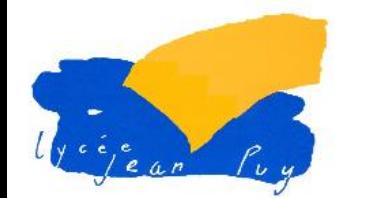

# **S'informer sur le site Parcoursup**

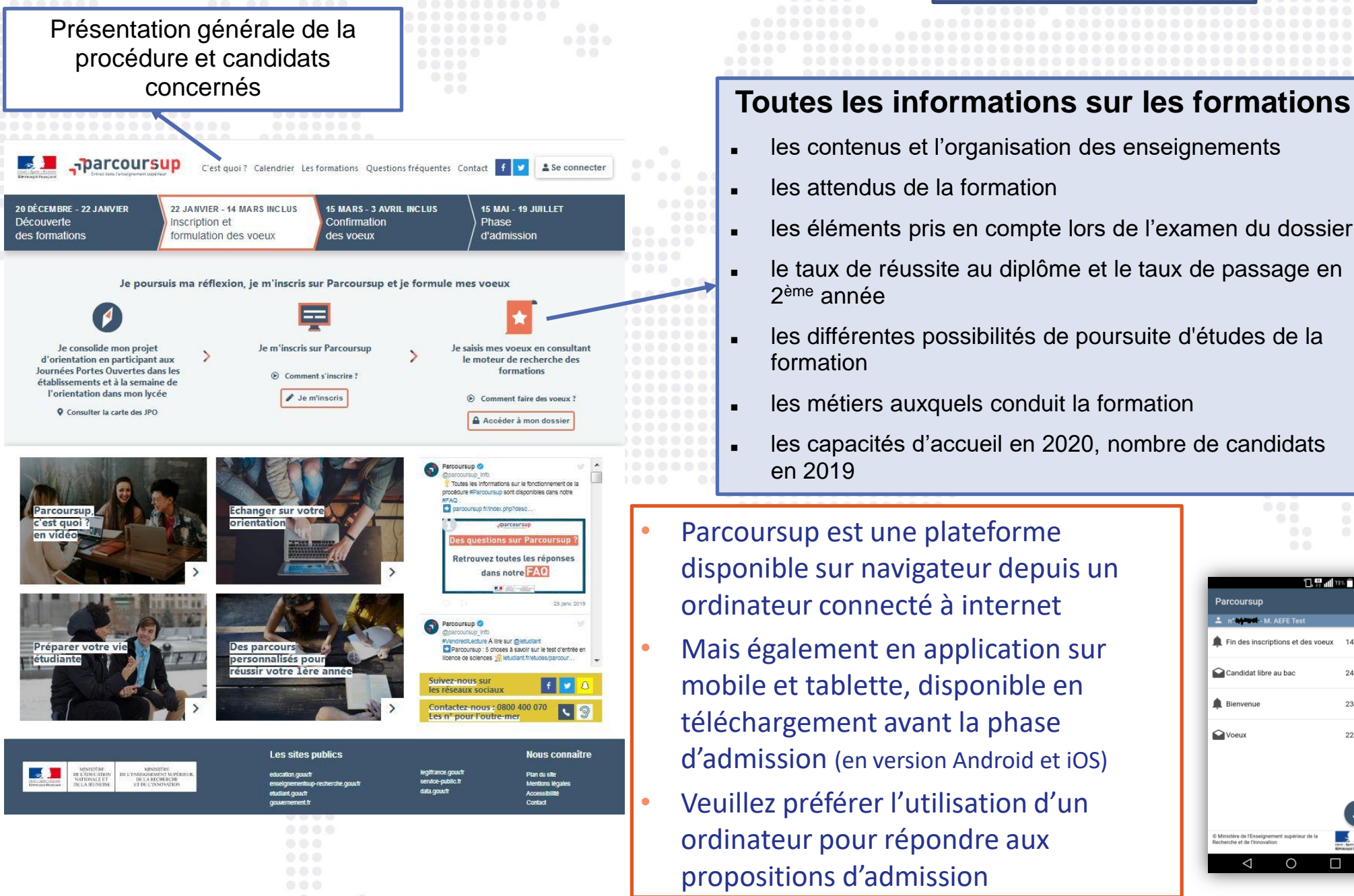

**[www.parcoursup.fr](http://www.parcoursup.fr/)**

- les contenus et l'organisation des enseignements
- les attendus de la formation
- les éléments pris en compte lors de l'examen du dossier
- le taux de réussite au diplôme et le taux de passage en 2 ème année
- les différentes possibilités de poursuite d'études de la formation
- les métiers auxquels conduit la formation
- les capacités d'accueil en 2020, nombre de candidats en 2019
- Parcoursup est une plateforme disponible sur navigateur depuis un ordinateur connecté à internet
	- Mais également en application sur mobile et tablette, disponible en téléchargement avant la phase d'admission (en version Android et iOS)
	- Veuillez préférer l'utilisation d'un ordinateur pour répondre aux propositions d'admission

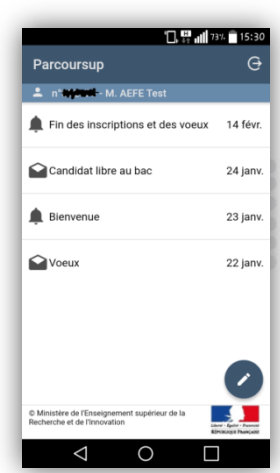

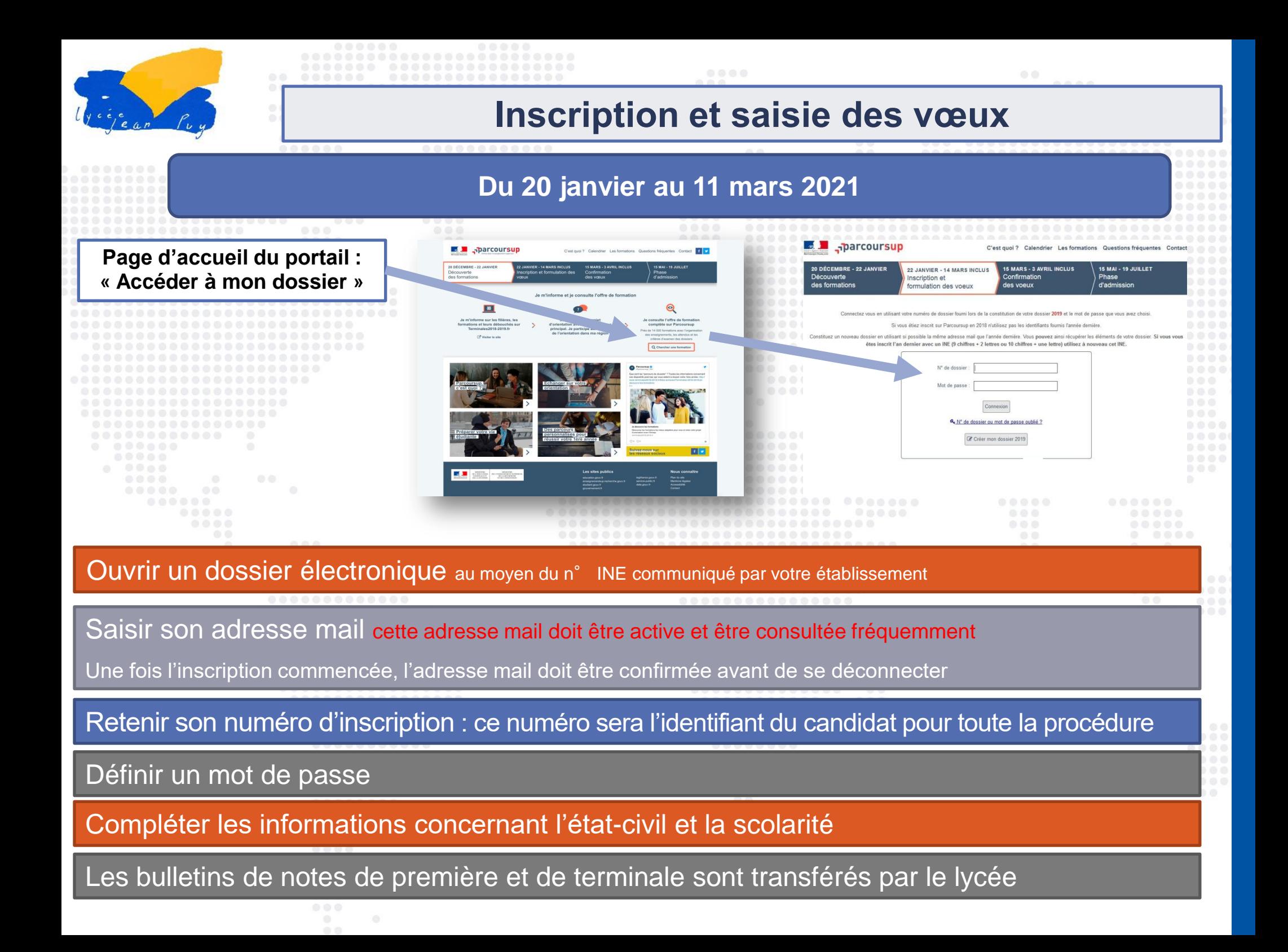

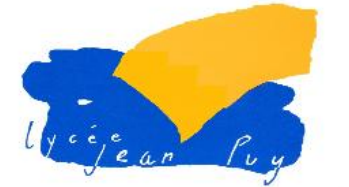

#### **Rechercher les formations souhaitées et ajouter un vœu Onglet vœux** <sub>1</sub>parcoursup  $\rightarrow$ C'est quoi ? Calendrier Les formations Questions fréquentes Contact & T.Aefe 20 DÉCEMBRE - 22 JANVIER 15 MARS - 3 AVRIL INCLUS 15 MAI - 19 JUILLET 22 JANVIER - 14 MARS INCLUS Découverte Confirmation Phase Inscription et des formations formulation des voeux des voeux d'admission Mon tableau de bord v M. AEFE Test DOSSIER COMPLÉT VOEUX DÉPOSÉS CORMATIONS 100%  $\bigstar$  2/10 voeux Vou! pouvez formuler vos vœux jusqu'au 14 mars 23h59 (heure de Paris). ₹73/20 sous-voeux s pouvez finaliser votre dossier et confirmer vos vœux usqu'au 3 avril 23h59 (heure de Paris). Vous pouvez consulter vos résultats d'admission à partir du 15 mai. **PROFIL SCOLARITE** VØEUX A Ma préférence Secteur(s) licence(s) Année de césure Télécharger la charte du candidat Voeux Voeux en apprentissag **Q** Ajouter une formation **Compteur de vœux et Aparcoursup**  $\frac{1}{2}$ **de sous-vœux**  C'est quoi ? Calendrier Les formations Questions fréquentes Contact Se connecter 20 DÉCEMBRE - 22 JANVIER 22 JANVIER - 14 MARS INCLUS **15 MARS - 3 AVRIL INCLUS 15 MAI - 19 JUILLET Recherche de**  Découverte Inscription et Confirmation Phase des formations formulation des voeux des voeux d'admission **formations et ajout d'un**  Accueil > Les formations **vœu à la liste**

**Les formations** 

L'essentiel des formations du premier cycle de l'enseignement supérieur

Les formations proposées sur Parcoursup

sup: plus de 14 000 formations sont disponibles

Q Rechercher une formation

# **Recherche d'information sur la plateforme**

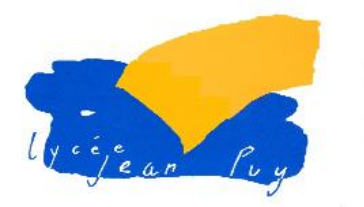

**Les recherches s'effectuent sur une carte interactive**

Cette carte interactive est accessible à tous (élèves, parents, enseignants …)

Il n'est pas nécessaire d'avoir un dossier Parcoursup pour y accéder

Accès possible depuis la page d'accueil de Parcoursup

### Je consulte l'offre de formation complète sur Parcoursup

Près de 14 000 formations avec l'organisation des enseignements, les attendus et les critères d'examen des dossiers

Q Chercher une formation

### Accès direct à la carte interactive à l'adresse

Trier par  $\overline{\phantom{a}}$ 

Pro  $\frac{1}{25\%}$ 

 $Pro$   $\epsilon$ 

 $Pro$   $\Omega$ 

 $Pro$   $\odot$ 

otre recherche

 $21%$ 

Général

Général

91%

ienéral Techno

10% 48%

55%

Taux d'accès

26%

Techno<br>54% Général I

Techno

35%

Taux d'accès 28%

Techno

8% 1%

Taux d'accès 48%

### barcoursup

#### he des formation

 $\bullet$ ÷.

Pub

Priv

app

 $\vee$ 

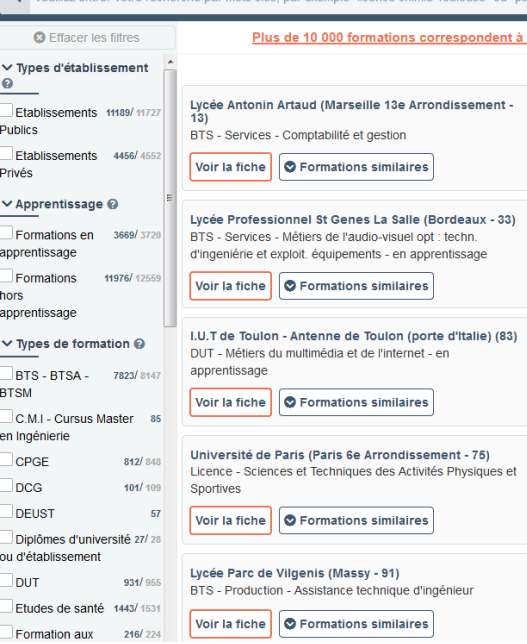

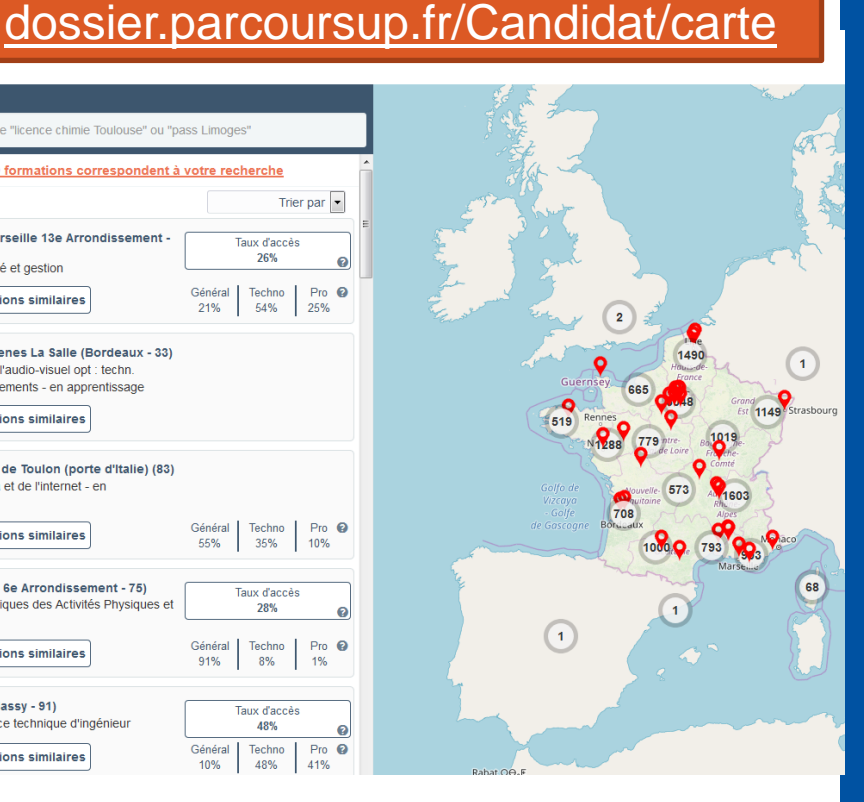

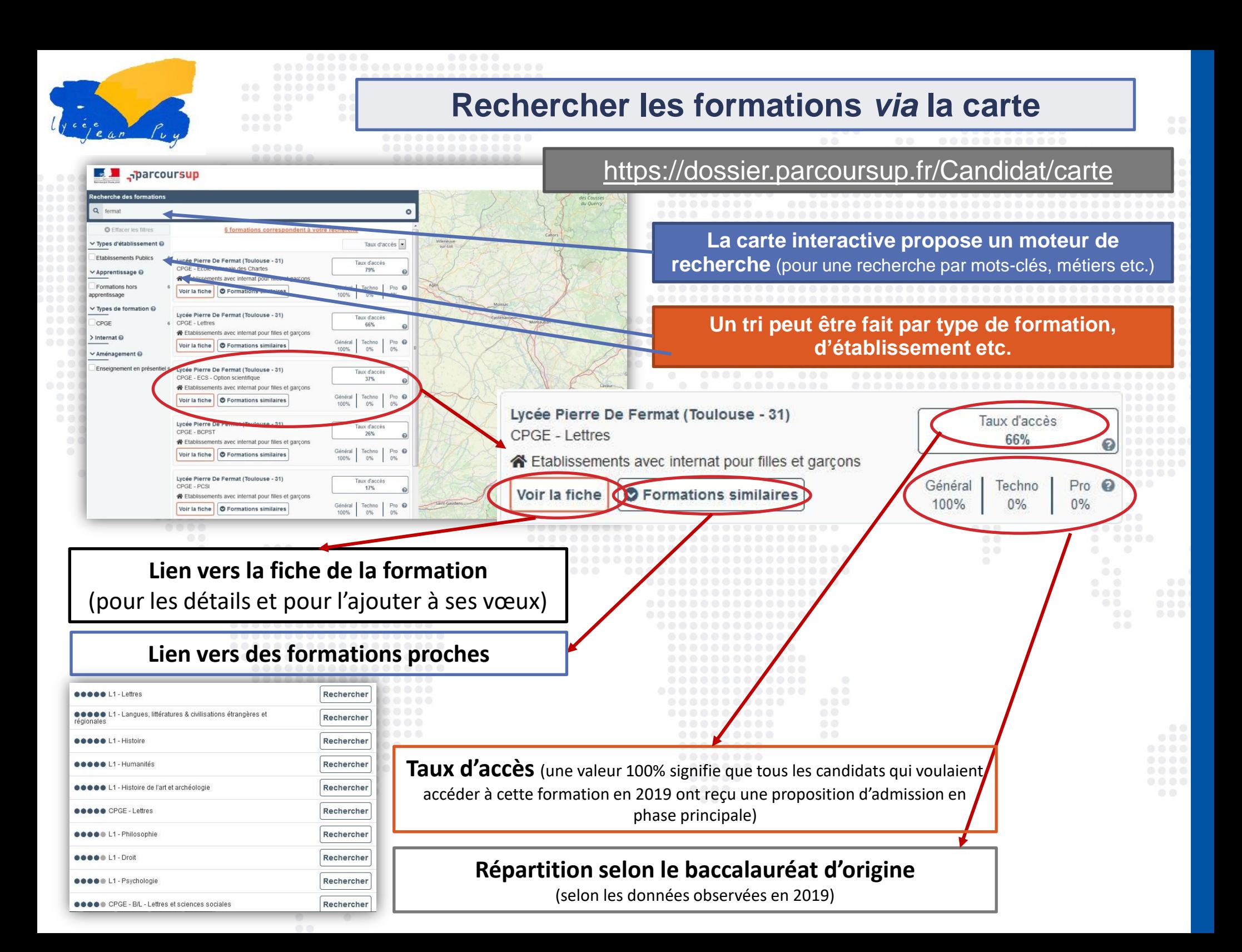

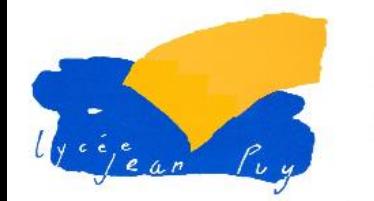

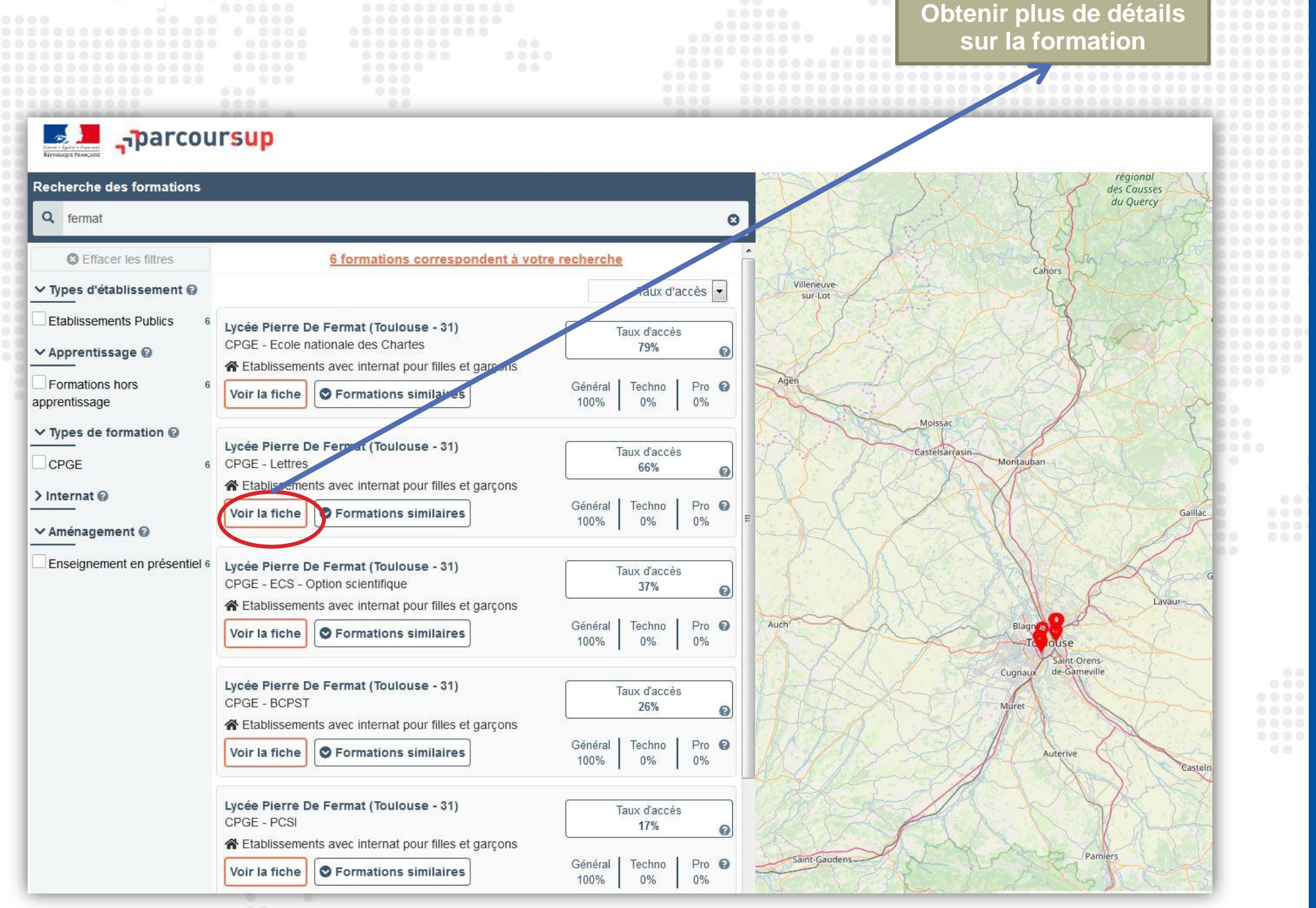

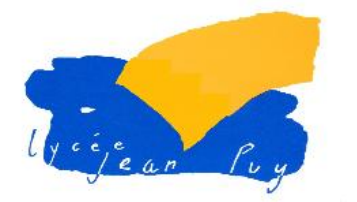

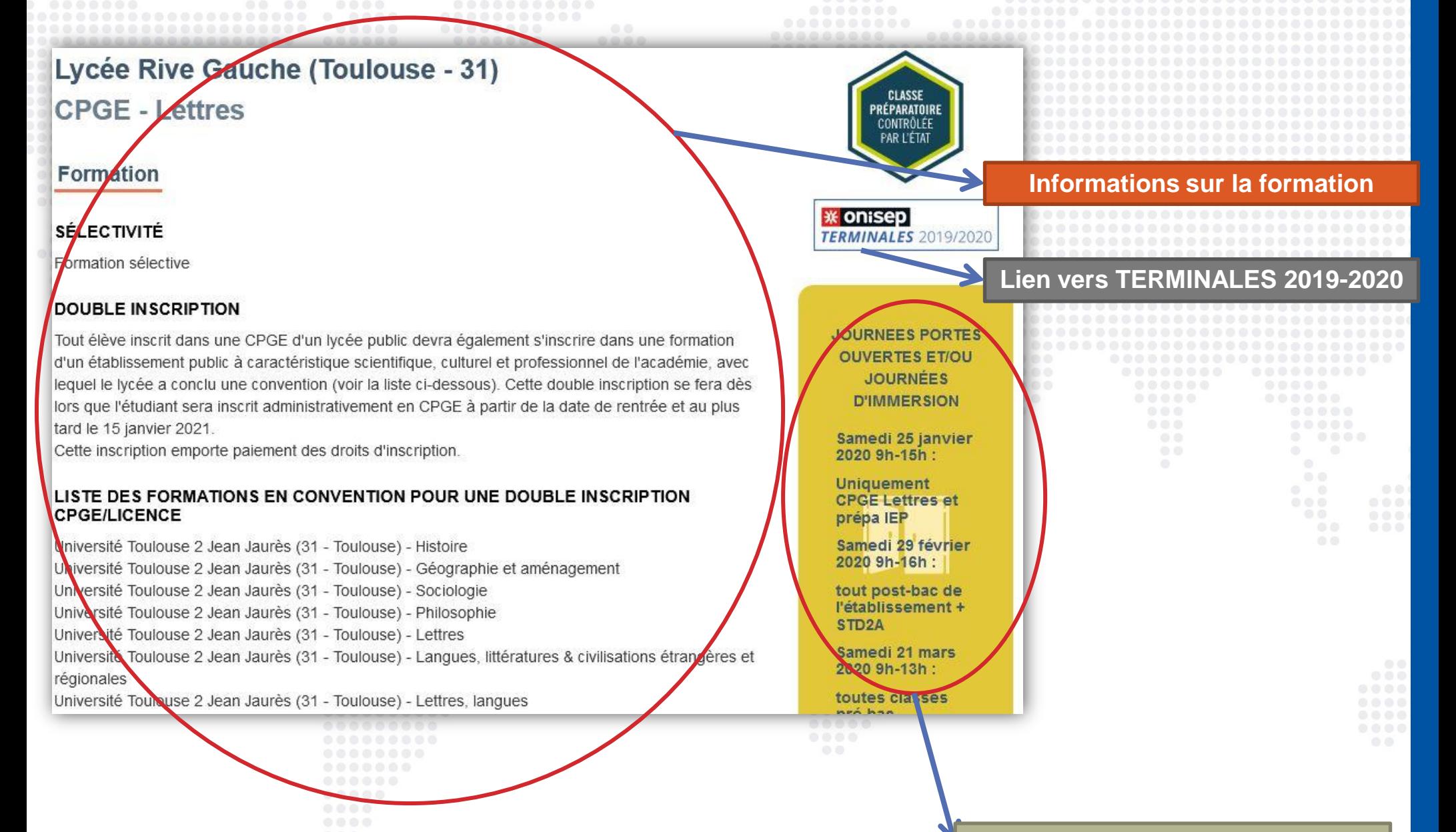

**Journées Portes Ouvertes**

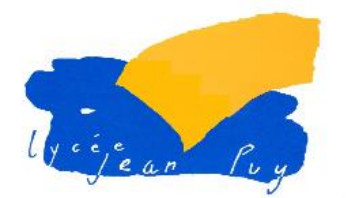

### RÉGIME(S) D'HÉBERGEMENT PROPOSÉ(S)

Internat mixte Internat-externé Demi-pension

#### **LANGUES ET OPTIONS**

Langue vivante 1 : Allemand, Anglais, Espagnol Langue vivante 2 : Allemand, Anglais, Espagnol Niveau de français requis pour s'inscrire à la formation : B2 Classes de seconde année -

### **Établissement**

Lycée Rive Gauche (Public) 85 avenue Jean Baylet 31081 Toulouse Cedex 1 Fran

### Réussite / Débouchés

### POSSIBILITÉS DE POURSUITE D'ÉTUDES ET/OU DÉBOUCHÉS PROFESSIONNELS

A/ La scolarité en Classe Préparatoire littéraire a pour objectif premier de préparer aux concours des Ecoles Normales Supérieures. Ces concours, malgré des modalités légèrement différentes, sont régis par les mêmes principes : des épreuves d'admissibilité (écrit) et des épreuves d'admission (orales). Au terme de la première année indéterminante, les étudiants peuvent se présenter aux concours de :

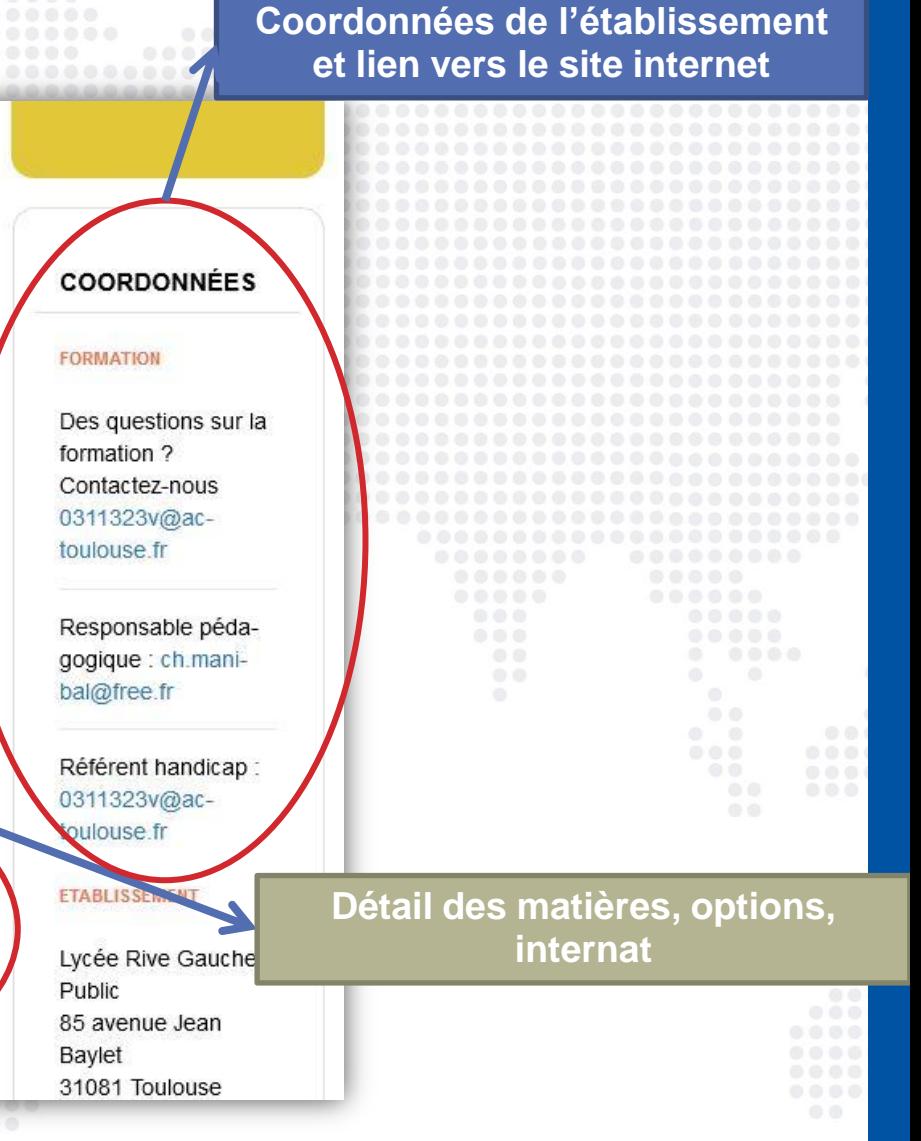

**Réussite et poursuites d'études**

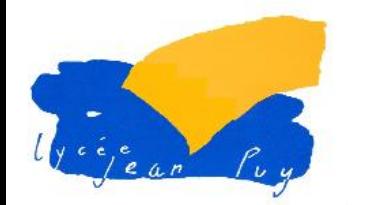

### Examen du dossier

### CRITÈRES GÉNÉRAUX D'EXAMEN DES VOEUX

Le classement des candidats se fait prioritairement à partir des résultats scolaires obtenus en 1ère et en terminale ainsi qu'aux épreuves anticipées du baccalauréat. Ce premier classement est pondéré ensuite à partir de critères plus qualitatifs : investissement, sèrieux, ouverture d'esprit...

Les candidats peuvent dans la lettre de motivation porter à la connaissance de la commission de classement des dossiers toutes les informations qu'ils jugent utile pour éclairer sa décision en faveur d'une admission en CPGE Lettres.

**Modalités d'examen du dossier**

### **CONTEXTE ET CHIFFRES**

Nombre de places l'année précédente : 24

Nombre de voeux formulés l'année précédente : 547

Nombre de candidats ayant reçu une proposition d'admission l'année précédente : 276

#### **TAUX**

Taux minimum de boursiers de l'année précédente : 16 %

### **Éléments de contexte :**

**Nombre places, nombre de candidats, nombre vœux l'année précédente etc.**

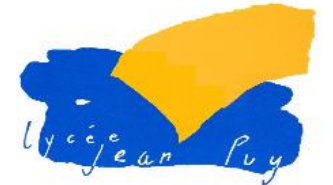

# **L'essentiel sur les vœux**

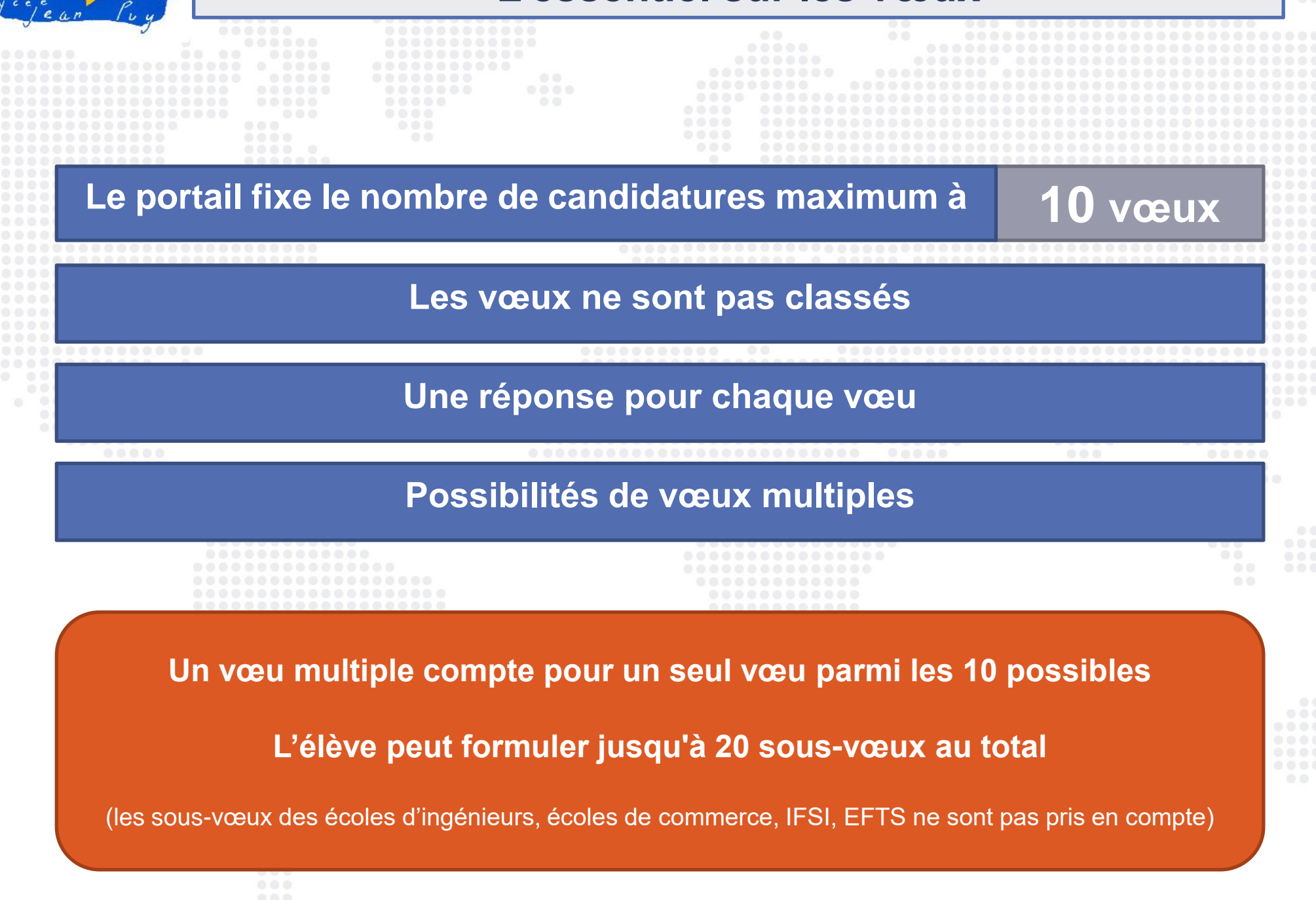

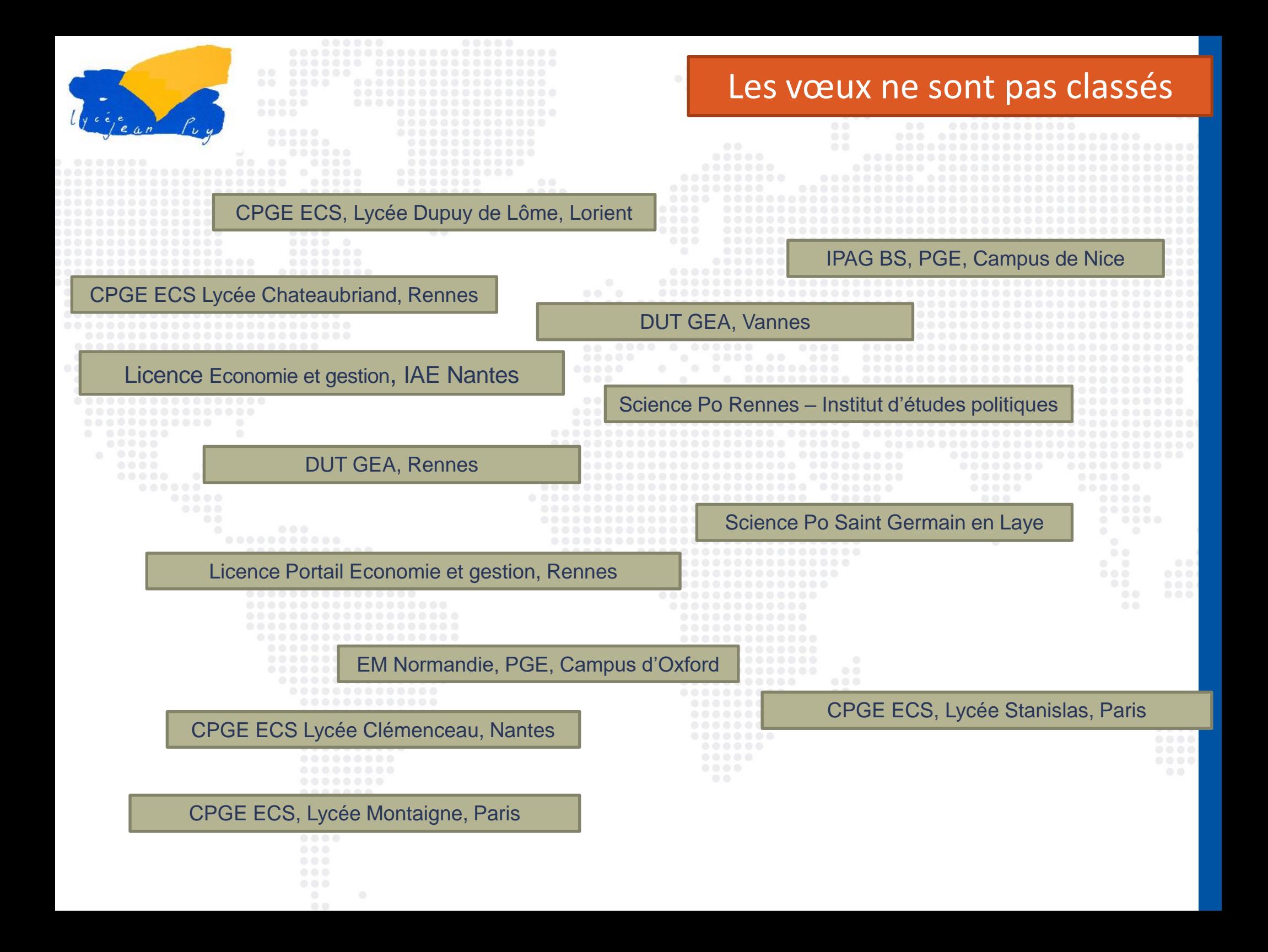

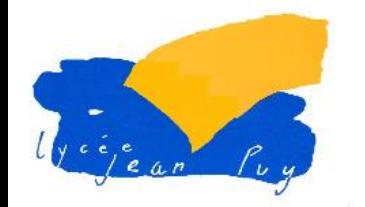

### Il est cependant important de réfléchir à un ordre de préférence

### CPGE ECS, Lycée Chateaubriand, Rennes

CPGE ECS, Lycée Clémenceau, Nantes

EM Normandie, PGE, Campus d'Oxford

CPGE ECS, Lycée Stanislas, Paris

CPGE ECS, Lycée Montaigne, Paris

CPGE ECS, Lycée Dupuy de Lôme, Lorient

IPAG BS, PGE, Campus de Nice

Science Po Rennes – Institut d'études politiques

DUT GEA, Vannes

Licence Economie et gestion parcours International, IAE Nantes

Science Po Saint Germain en Laye

DUT GEA, Rennes

Licence Portail Economie et gestion, Rennes

Le candidat pourra changer d'avis à tout moment

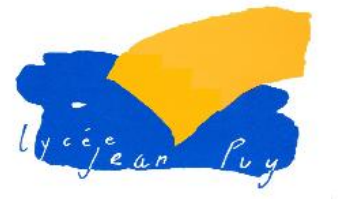

### La plateforme limite le nombre de vœux à **10**

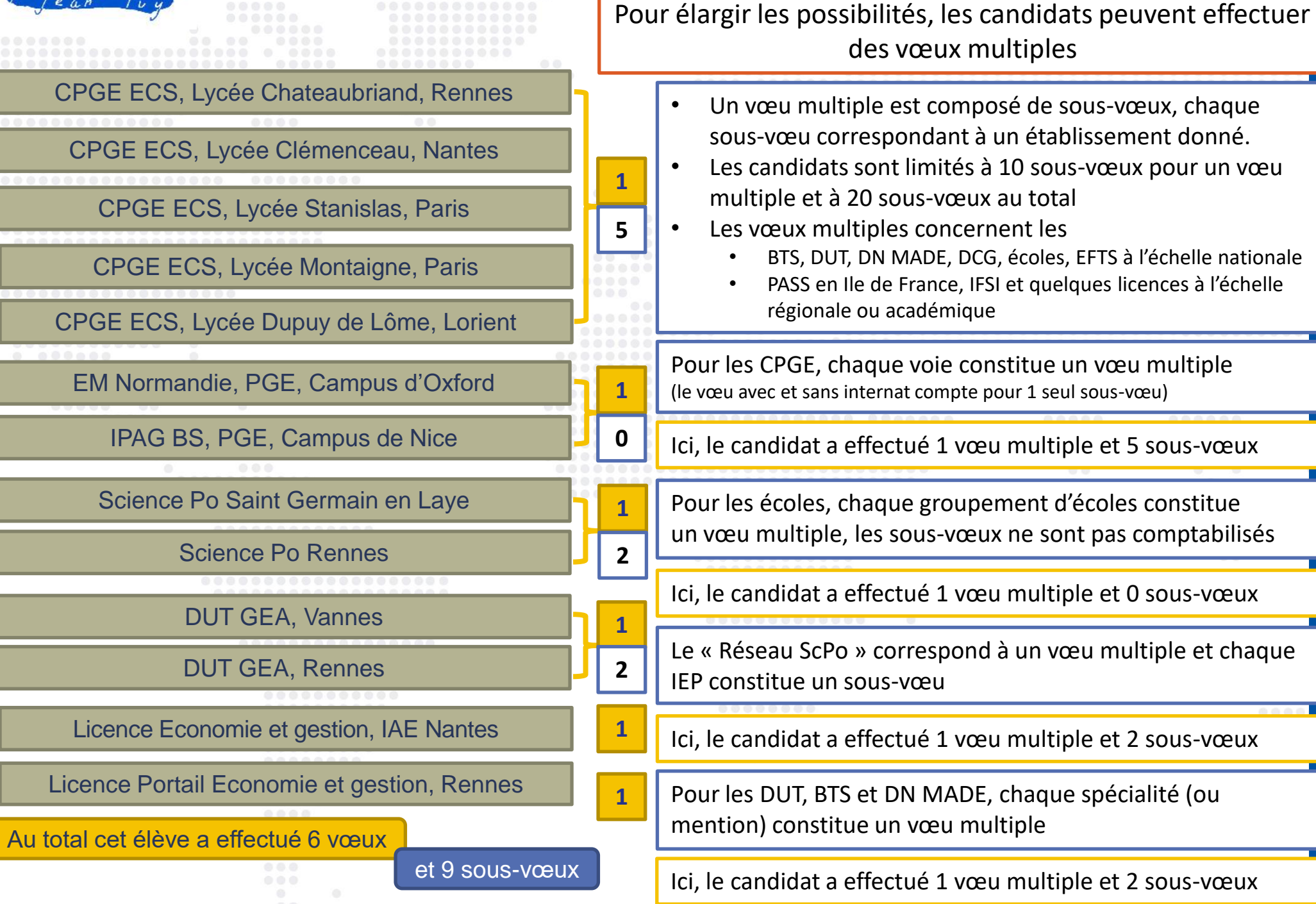

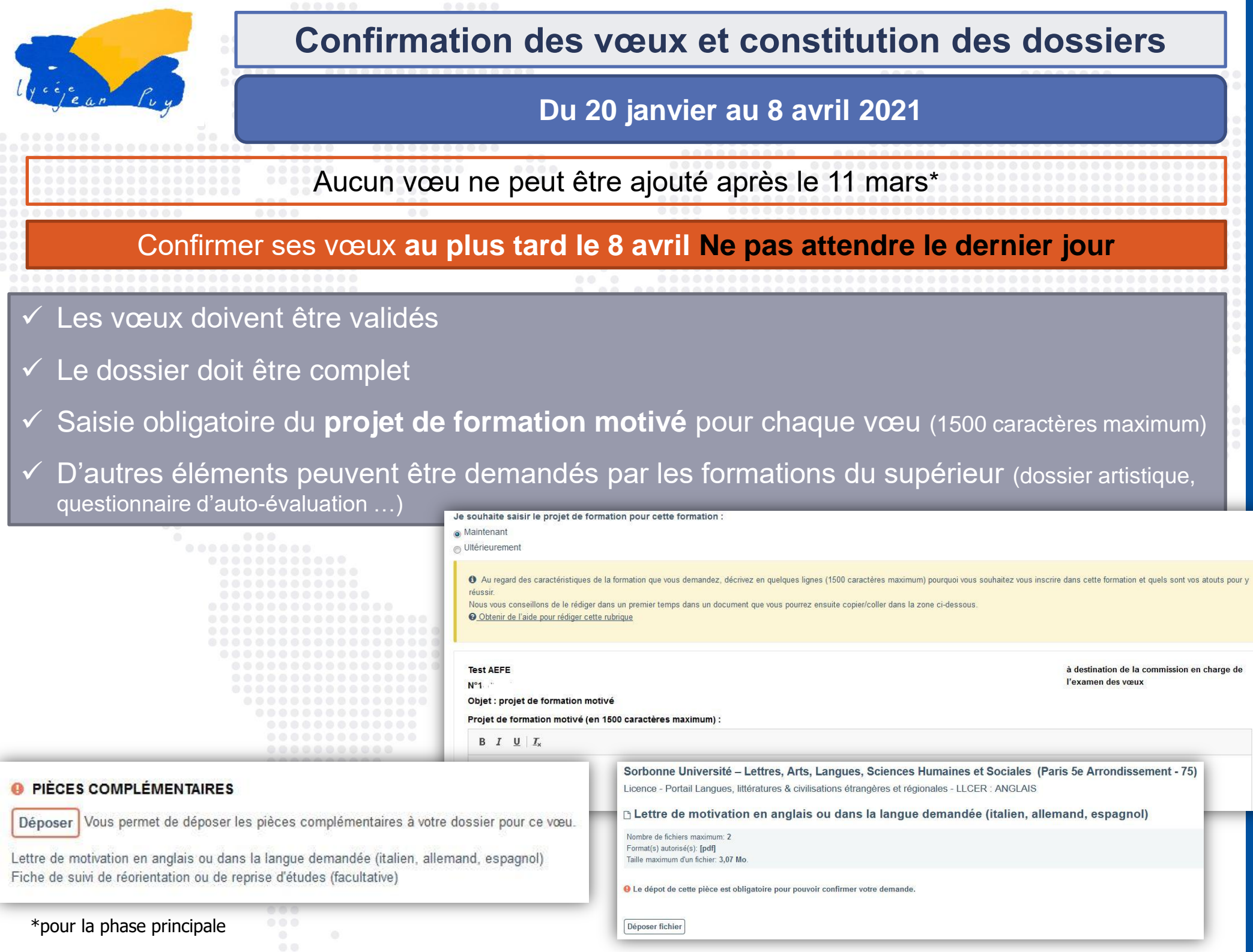

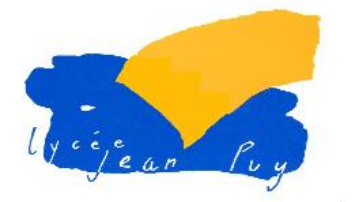

### **Activités et Centres d'intérêts**

- Le *Curriculum Vitae* n'est pas demandé pour les formations par voie scolaire
- Une rubrique facultative « Activités et centres d'intérêts » peut permettre au candidat de renseigner les informations extra-scolaires telles que :
	- L'expérience d'encadrement ou d'animation
	- □ L'engagement civique, associatif
		- Les expériences professionnelles ou stages
	- $\Box$  Les pratiques sportives et culturelles

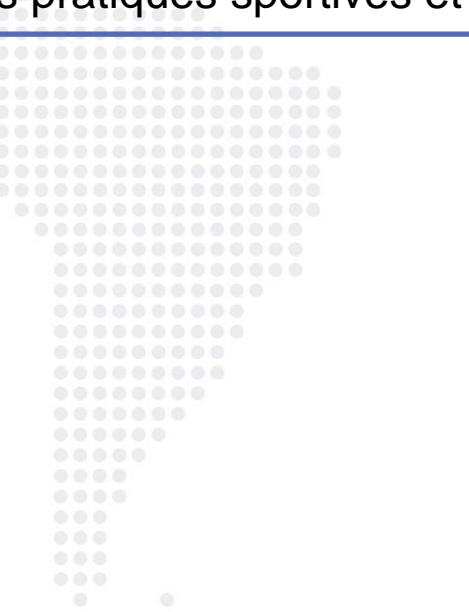

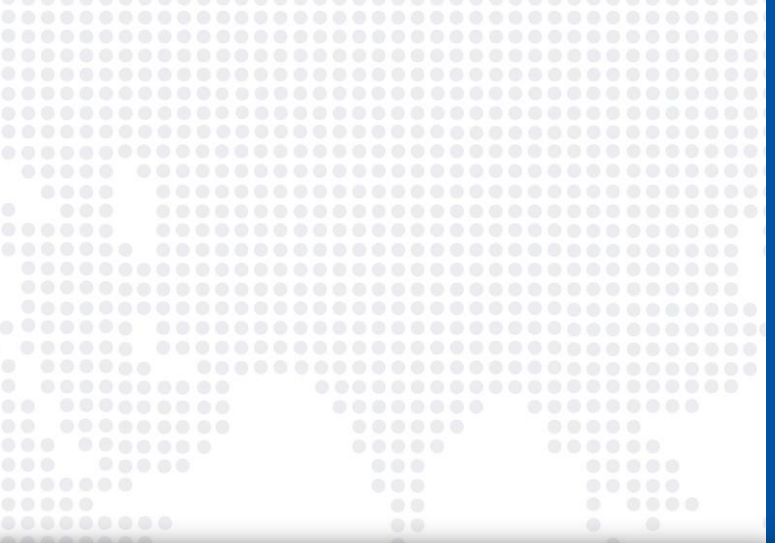

#### Activités et centres d'intérê

uvez faire part aux formations de vos activités et centres d'intérêt afin qu'elles puissent les prendre en compte lors de l'examen des voeu

met de parler davantage de vous et de mettre en avant des qualités qui ne transparaissent pas dans vos bulletins scolaires. C'est un atout supplémentaire pour votre dossier. Cette n n'est pas obligatoire mais nous invitons chaque candidat à la compléter.

Vous pouvez y mentionner des expériences ou des proiets d'engagement menés dans votre lycée ou en dehors, des activités péri- ou extra-scolaires, des stages ou des emplois, toute sportive des participations à des concours ou votre engagement au sein d'un dispositif d'ouverture sociale (cordées de la réussite Vous nouvez faire état de dir dans l'établissement choisi

Vous pouvez compléter et modifier cette rubrique jusqu'au 2 avril 2020 (23h59, heure de Paris

#### Mes expériences d'encadrement ou d'animation

Décrivez ici vos expériences d'encadrement ou d'animation (1500 caractères max

#### Mon engagement citoyer

Décrivez ici votre engagement citoyen ou bénévole dans une association, dans votre établissement ou un autre cadre (1500 caractères max

#### Mon expérience professionnel

Décrivez ici vos expériences professionnelles ou les stages que vous avez effectués (1500 caractères max

0 caractères

0 caractère

0 caractère

#### Ouverture au monde (pratiques sportives et culturelles, parcours spécifiques)

Décrivez ici vos pratiques sportives et culturelles et/ou les parcours spécifiques suivis (exemple : cordées de la réussite, parcours d'excellence). Il peut également s'agir de la pratique d'une langue étrangère non étudiée au lycée, de séjours à l'étranger ou d'un intérêt particulier pour une culture étrangère. (1500 caractères max.

Saisir mes activités et centres d'intérêt

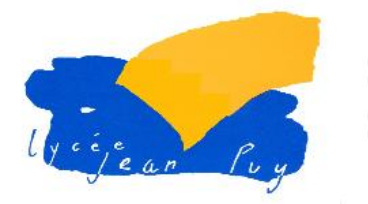

### **Ma préférence**

### Le candidat doit renseigner la rubrique « Ma préférence » qui est composée de 2 parties :

- Exprimer ses préférences entre les vœux formulés, les types de formation, les domaines étudiés, etc. (1500 caractères maximum)
- 2. Indiquer s'il envisage des projets d'études, des projets professionnel ou des projets personnels en dehors de la plateforme

**Ces informations ne sont pas communiquées aux établissements de l'enseignement supérieur**

### Ma préférence

Vous devez préciser ici :

- votre projet prioritaire (un type de formation et/ou une spécialité et/ou une formation précise et/ou une localisation géographique) en vue d'informer la commission d'accès à l'enseignement supérieur de votre académie qu pourra vous faire des propositions si vous n'avez pas recu de proposition d'admission sur un de vos vœux avant les résultats du baccalauréat

- si vous avez formulé des vœux ou envisagez de formuler des vœux dans des formations hors Parcoursup, ou si vous avez des projets professionnels ou personnels, en dehors de la plateforme.

Les informations renseignée dans cette rubrique sont confidentielles et ne sont pas transmises aux établissements et formations pour lesquelles vous avez formulé un voeu.

#### Je souhaite saisir ma préférence :

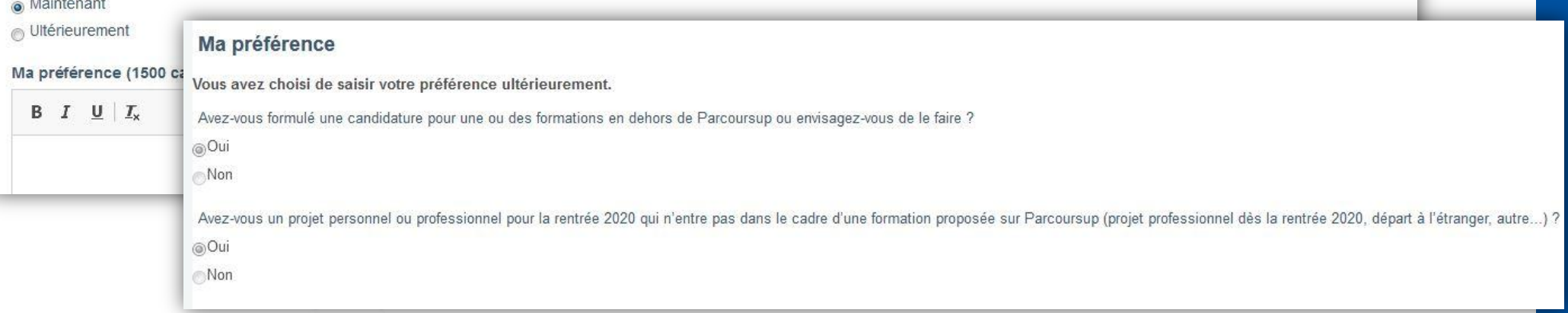

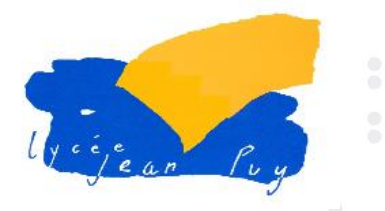

# **Césure**

# Le candidat peut demander à effectuer une période de césure directement après le baccalauréat

### **La césure**

- Peut varier d'un semestre à une année universitaire
- La demande de césure est faite lors de la saisie des vœux sur Parcoursup en cochant la case « césure »
- Les établissements d'accueil sont informés de la demande de césure uniquement au moment de l'inscription administrative
- Quand le lycéen accepte définitivement la proposition d'admission, il contacte le formation pour déposer sa demande de césure
- La césure n'est pas accordé de droit

### **Dans le cadre d'une césure, le candidat :**

- Bénéficie du statut étudiant
- Aura un droit de réintégration à l'issue de la césure

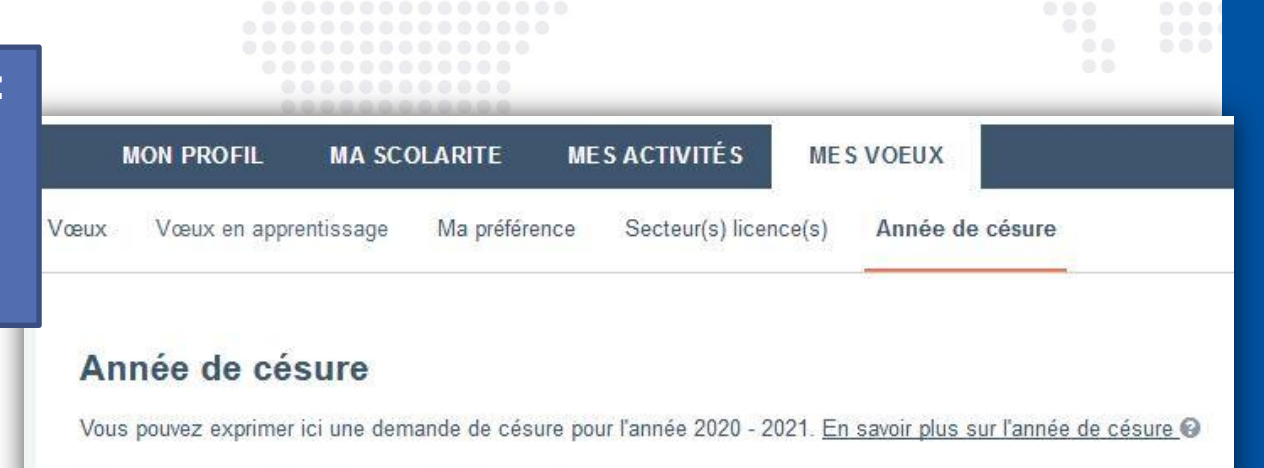

Demander une année de césure Retour

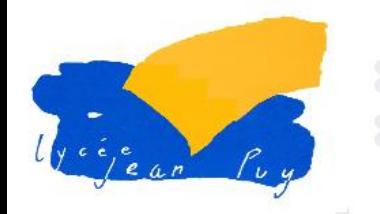

## **Du 13 mars au 2 avril 2020**

### **Conseil de classe du 2ème trimestre**

- Examine les vœux des lycéens
- Chaque vœu fait l'objet d'une **fiche Avenir**

### **La fiche Avenir :**

- Est transmise directement par la plateforme à chaque établissement de l'enseignement supérieur concerné
- Est consultable par les élèves et leurs familles sur parcoursup.fr à partir des premières réponses des établissements du supérieur ( mai 2020)
- Elle comprend :
	- Les notes de l'élève (moyennes de terminale, appréciations des professeurs par discipline, positionnement dans la classe)
	- Les éléments d'appréciation des professeurs principaux sur des compétences transversales (méthode de travail, autonomie, capacité à s'investir, esprit d'initiative)
	- l'avis du chef d'établissement

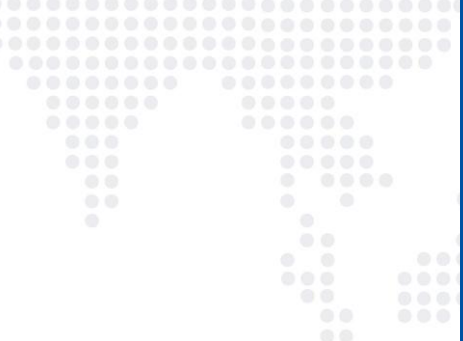

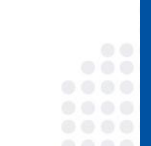

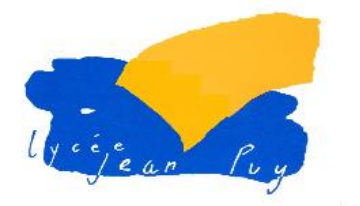

# **Examen des dossiers**

# **Avril - Mai**

**Les établissements de l'enseignement supérieur étudient les vœux formulés par les candidats**

# **Ils étudient :**

- la fiche Avenir transmise par le lycée (résultats, positionnement et appréciations dans chaque matière, éléments d'appréciation du professeur principal et avis du chef d'établissement)
- le projet de formation motivé de l'élève
- les notes de 1<sup>re</sup> et terminale (Premier et deuxième trimestre)
- les autres éléments éventuellement demandés (ex : dossier artistique, auto-évaluation ...)

### **Pour les formations non-sélectives**

L'université accepte des candidats provenant de tout le territoire mais un pourcentage maximum de candidats ne provenant pas de son secteur de recrutement pourra être fixé par le recteur pour chaque licence.

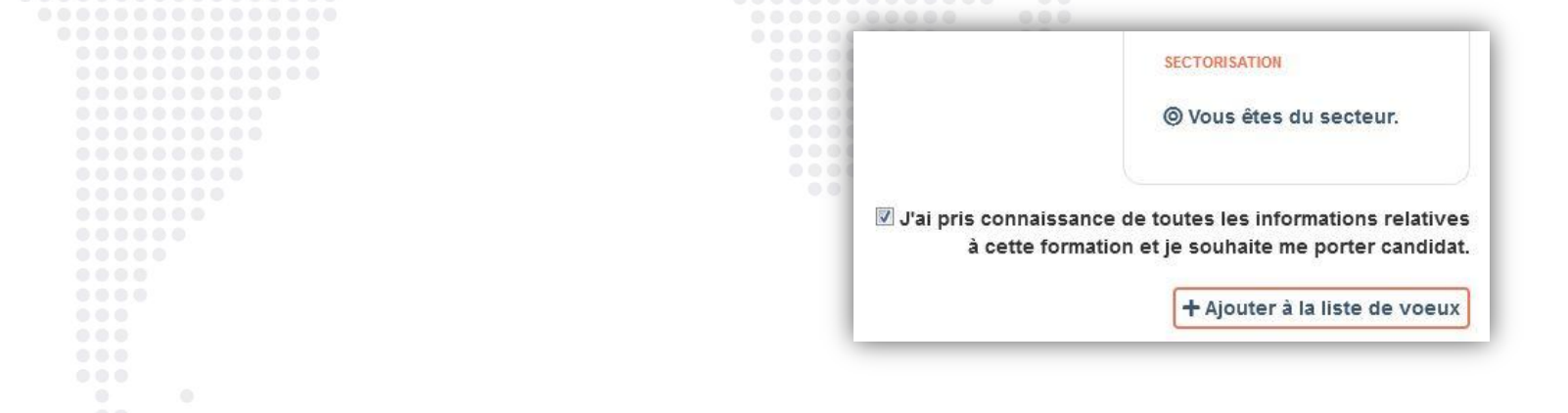

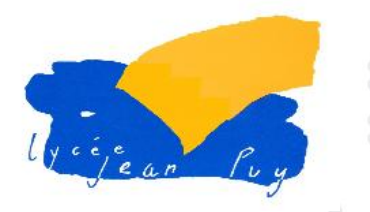

# **Réception – Acceptation des propositions et inscription**

# **27 Mai – 16 Juillet 2021**

- Les réponses des formations sont disponibles à partir du 27 mai 2021
- Ces propositions sont faites au fur et à mesure et en continu
- Une réponse est faite pour chaque vœu

### Réponses des établissements :

### **Pour une formation sélective** (BTS, DUT, CPGE, écoles)

- **Oui** (proposition d'admission)
- **Oui – en attente d'une place** (la position dans la liste d'attente est affichée)
- **Non**

**Pour une formation non sélective** (licence, PASS)

- **Oui** (proposition d'admission)
- **Oui-si** (proposition d'admission )
- **Oui – en attente d'une place** (la position dans la liste d'attente est affichée)
- **Oui-si – en attente d'une place** (la position dans la liste d'attente est affichée)

Oui-si est une proposition d'admission avec un parcours de formation personnalisé

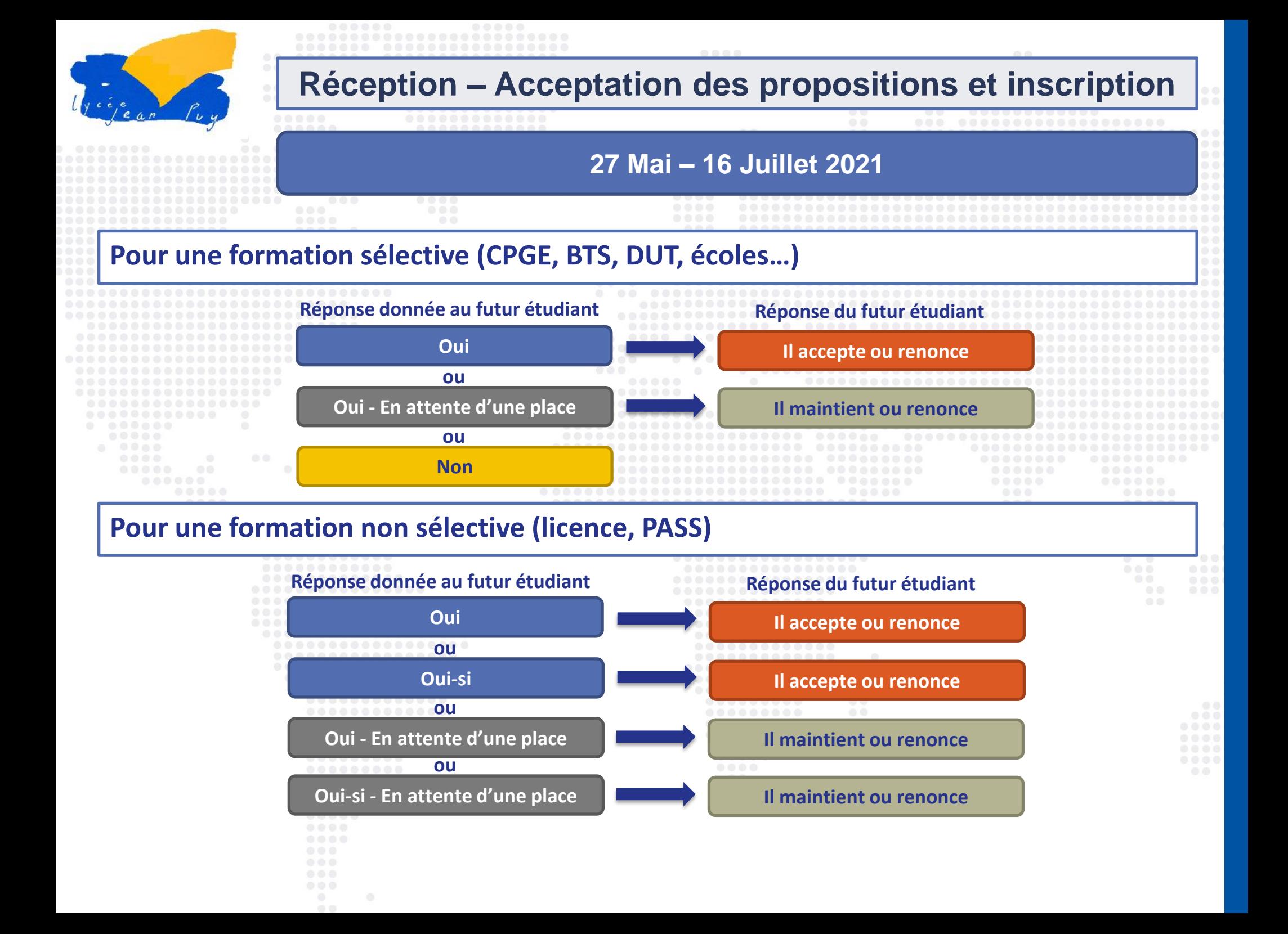

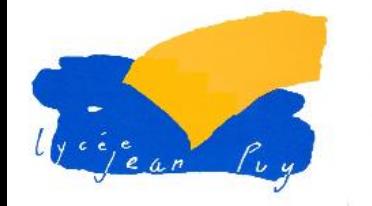

# **Réception – Acceptation des propositions et inscription**

**Délais de réponse pour une proposition d'admission**

**Le 27 mai : 4 jours** (J+3)

•Exemple : pour une proposition d'admission reçue le 27 mai, le candidat peut répondre jusqu'au 30 mai 2021 (inclus)

**À partir du 28 mai : 3 jours** (J+2)

· Exemple : pour une proposition d'admission reçue le 6 juillet, le candidat peut répor jusqu'au 8 juillet 2020 (inclus)

La procédure est interrompue, pendant les épreuves écrites du baccalauréat **en France**

Il est impératif de respecter les délais pour **l'ensemble** des propositions Les dates sont celles du fuseau horaire de Paris (réponse avant 23h59)

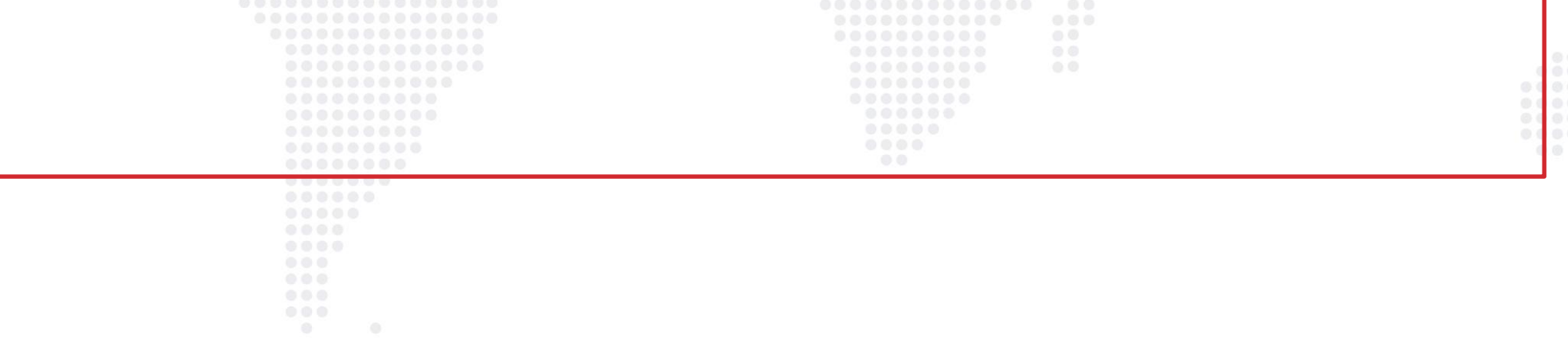

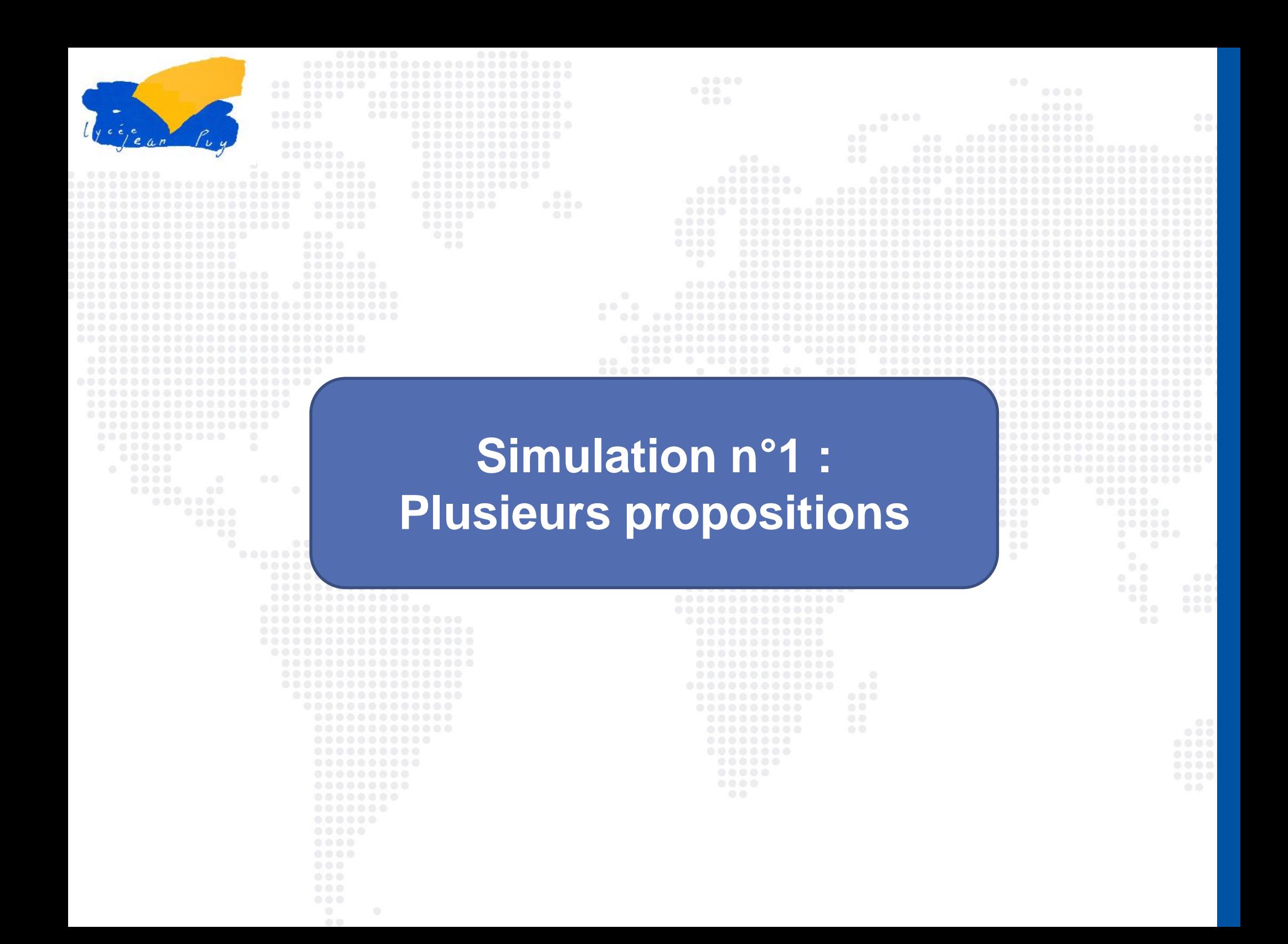

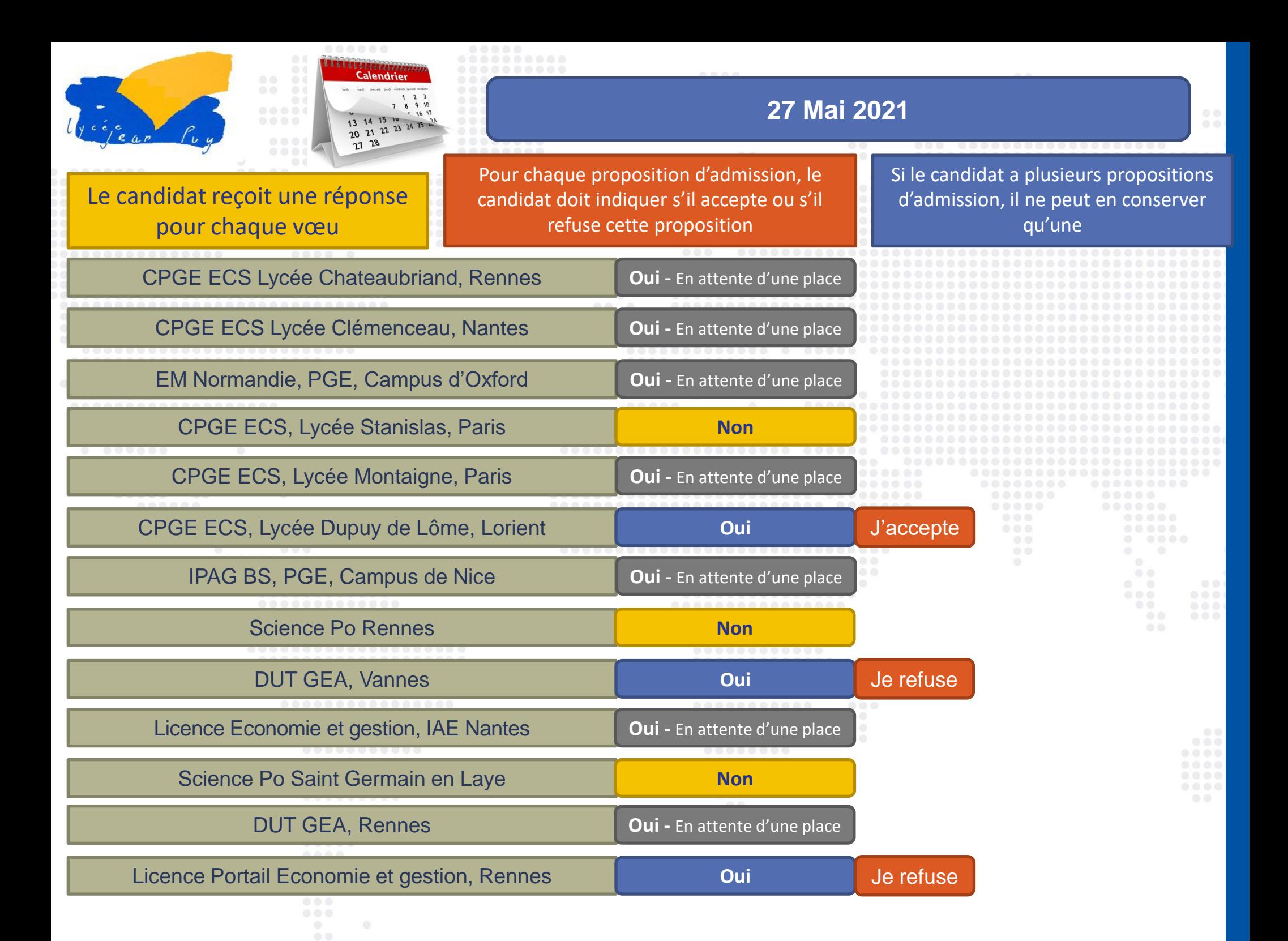

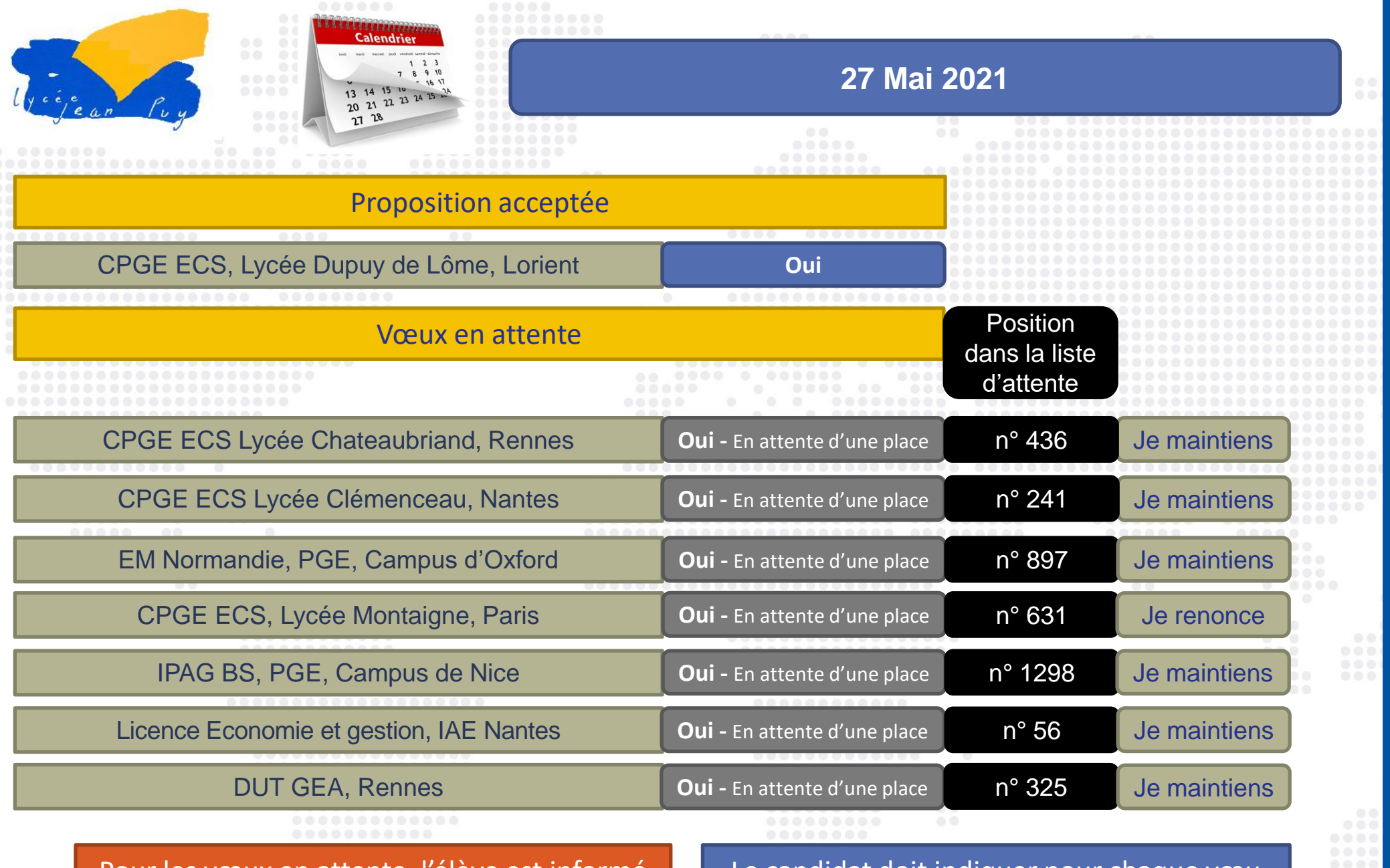

Pour les vœux en attente, l'élève est informé de sa position dans la liste d'attente. Le rang du dernier appelé sera affiché\*

Le candidat doit indiquer pour chaque vœu en attente s'il maintient sa candidature ou s'il renonce à ce vœu

\*rang du dernier appelé Parcoursup 2019, lorsque l'information est disponible.

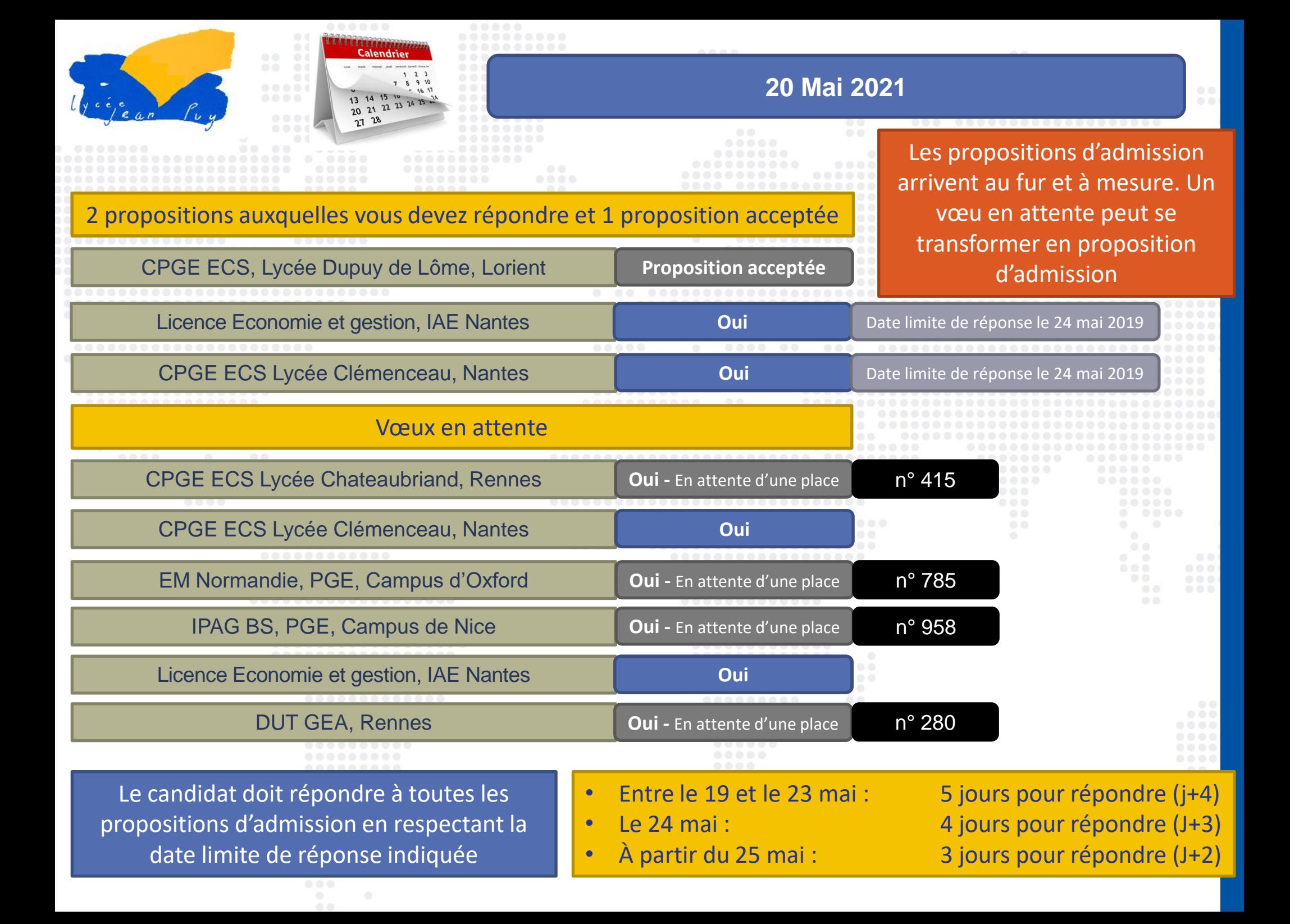

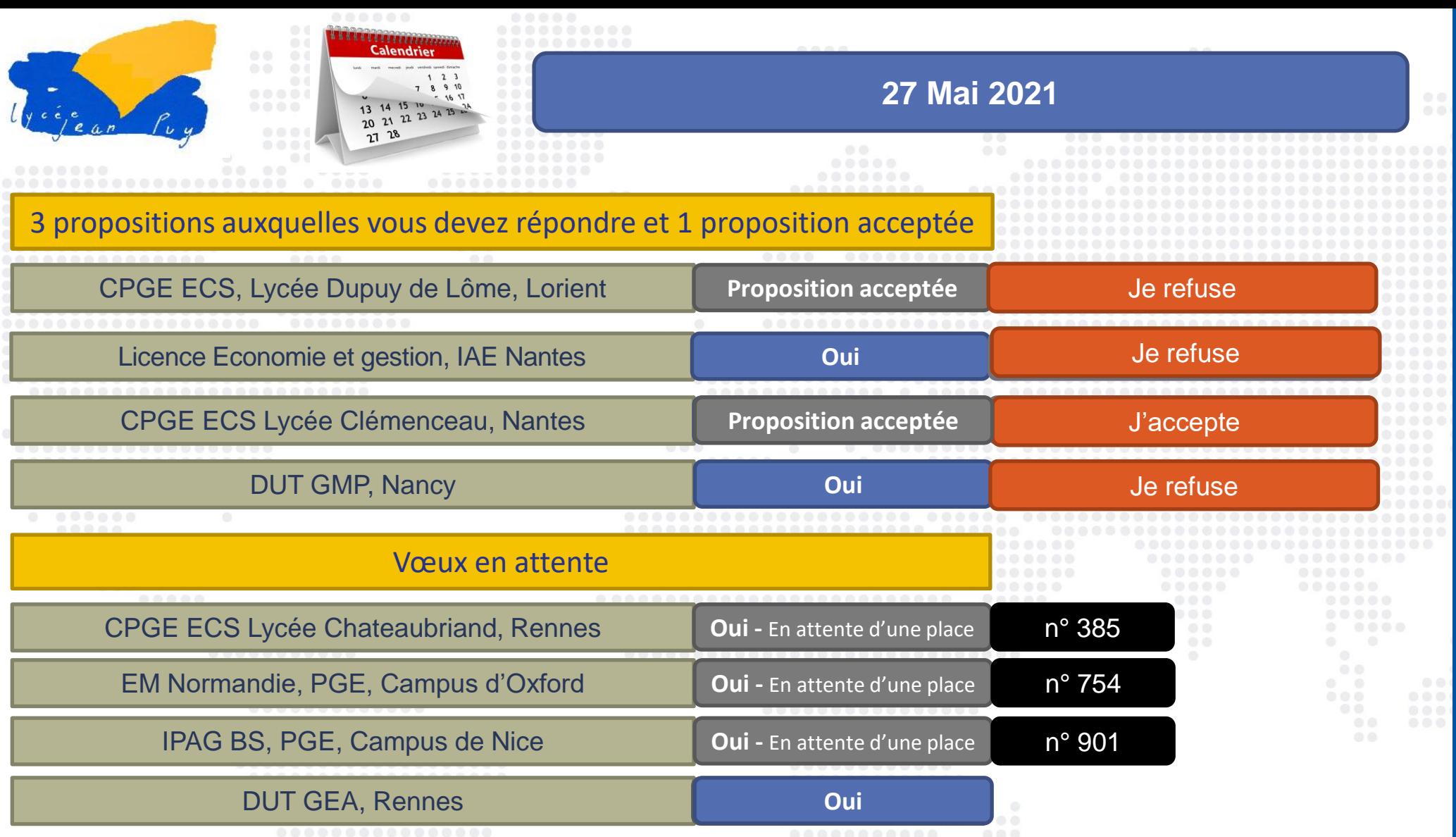

### **Attention :**

- Les propositions peuvent arriver chaque jour
- Les dates limites de réponse peuvent être différentes
- Le candidat doit répondre à **toutes**les propositions, y compris celles qu'il souhaite refuser, avant la **première date limite\***

**\* Sinon il sera démissionné de l'ensemble de ses propositions d'admission, y compris celles dont la date limite est ultérieure** 

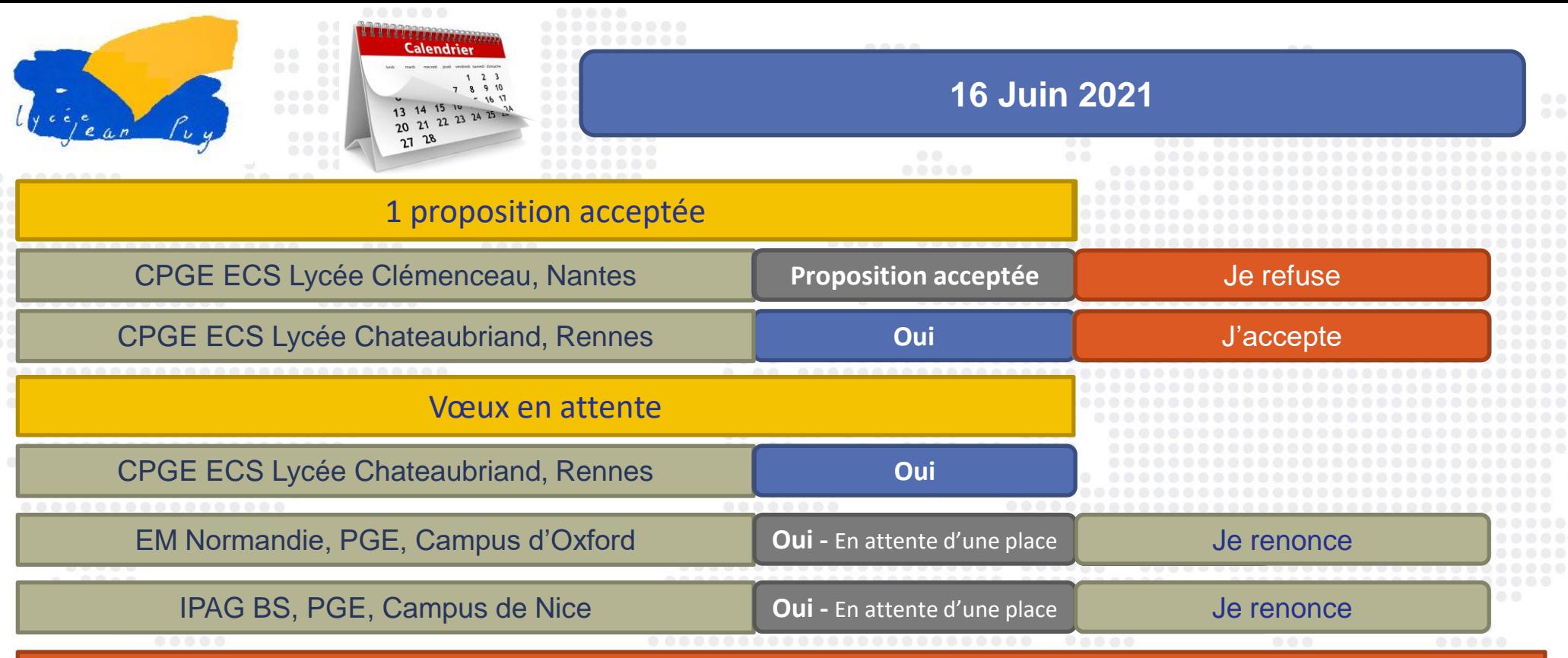

### Attention :

- À partir du ….. mai, le délai est réduit à 3 jours pour répondre (J+2)
- La procédure est interrompue pendant les épreuves écrites du baccalauréat en France : Le 17 juin 2021

### À tout moment de la procédure, le candidat peut renoncer à un vœu en attente

Après avoir accepté la proposition d'admission de son choix (sans d'autres vœux en attente), le candidat doit effectuer son inscription administrative dans l'établissement :

Les formalités d'inscription sont propres à chaque établissement et peuvent nécessiter de se déplacer sur place, il est nécessaire de prendre contact avec l'établissement afin d'informer des difficultés éventuelles liées à l'éloignement géographique

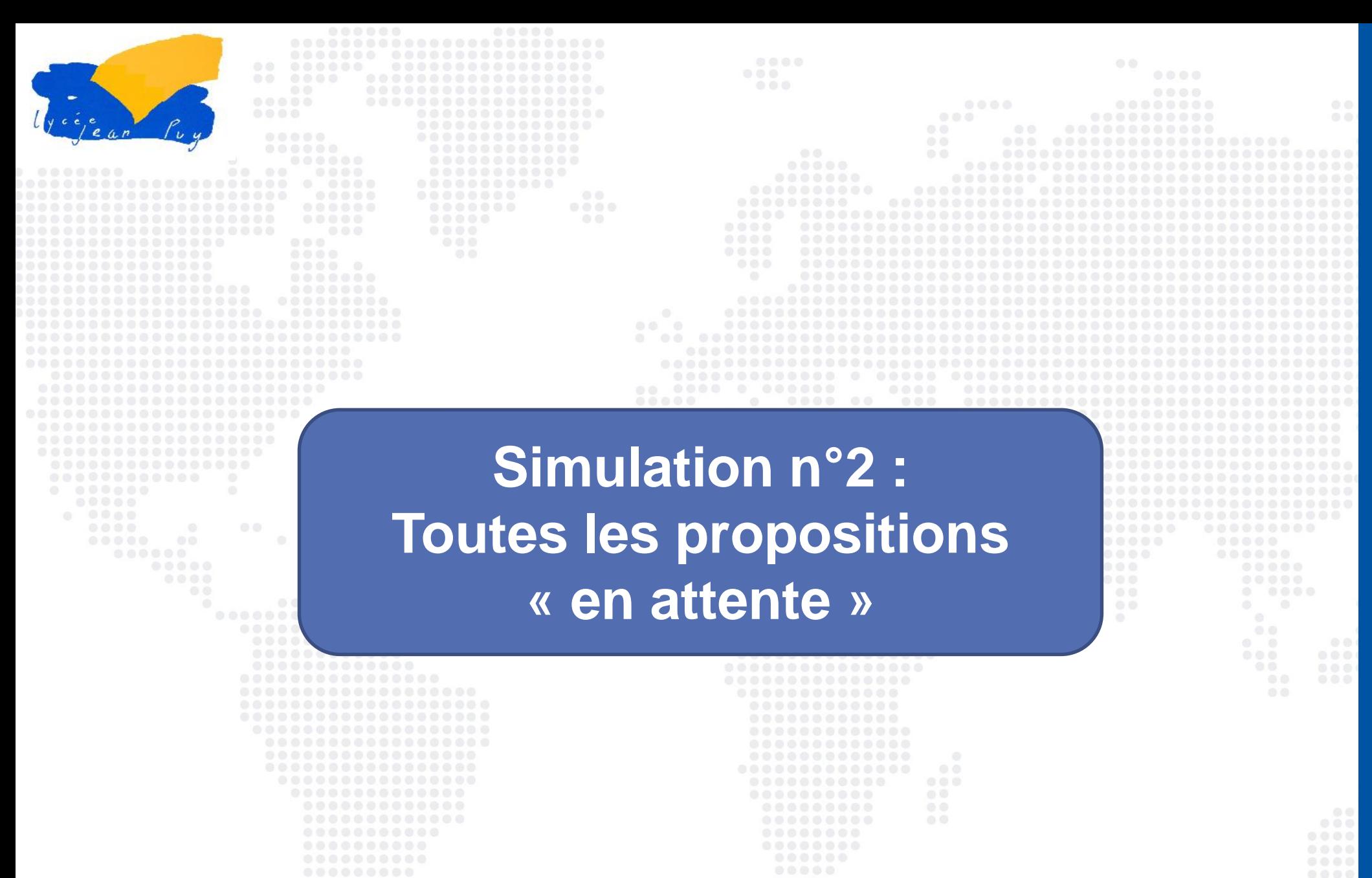

- -

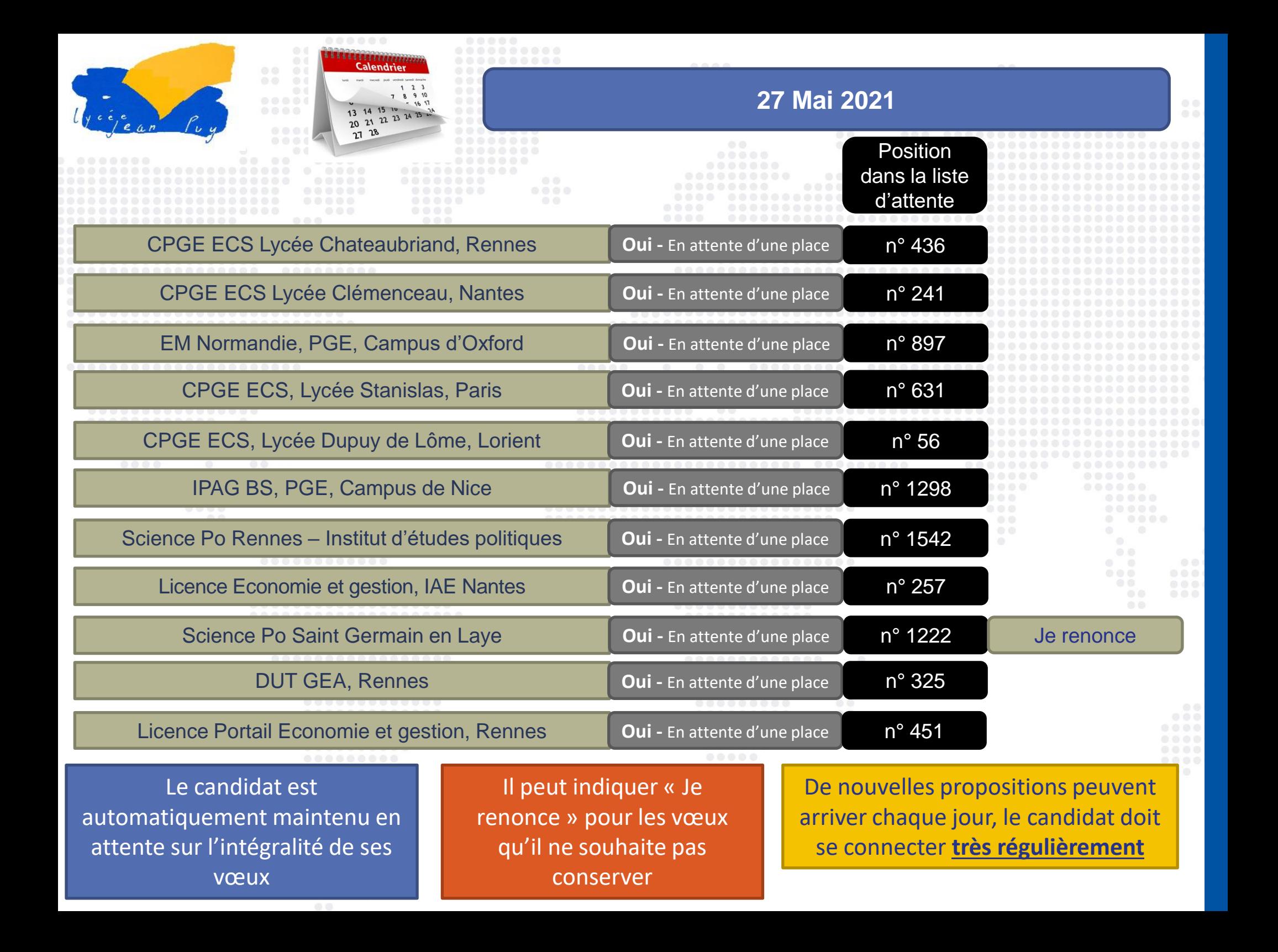

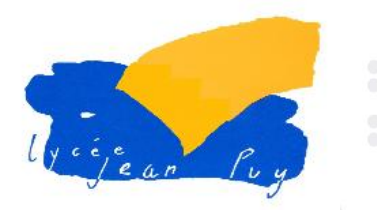

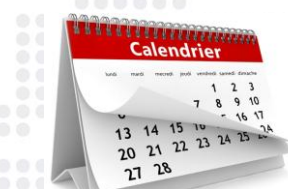

### **31 Mai 2021**

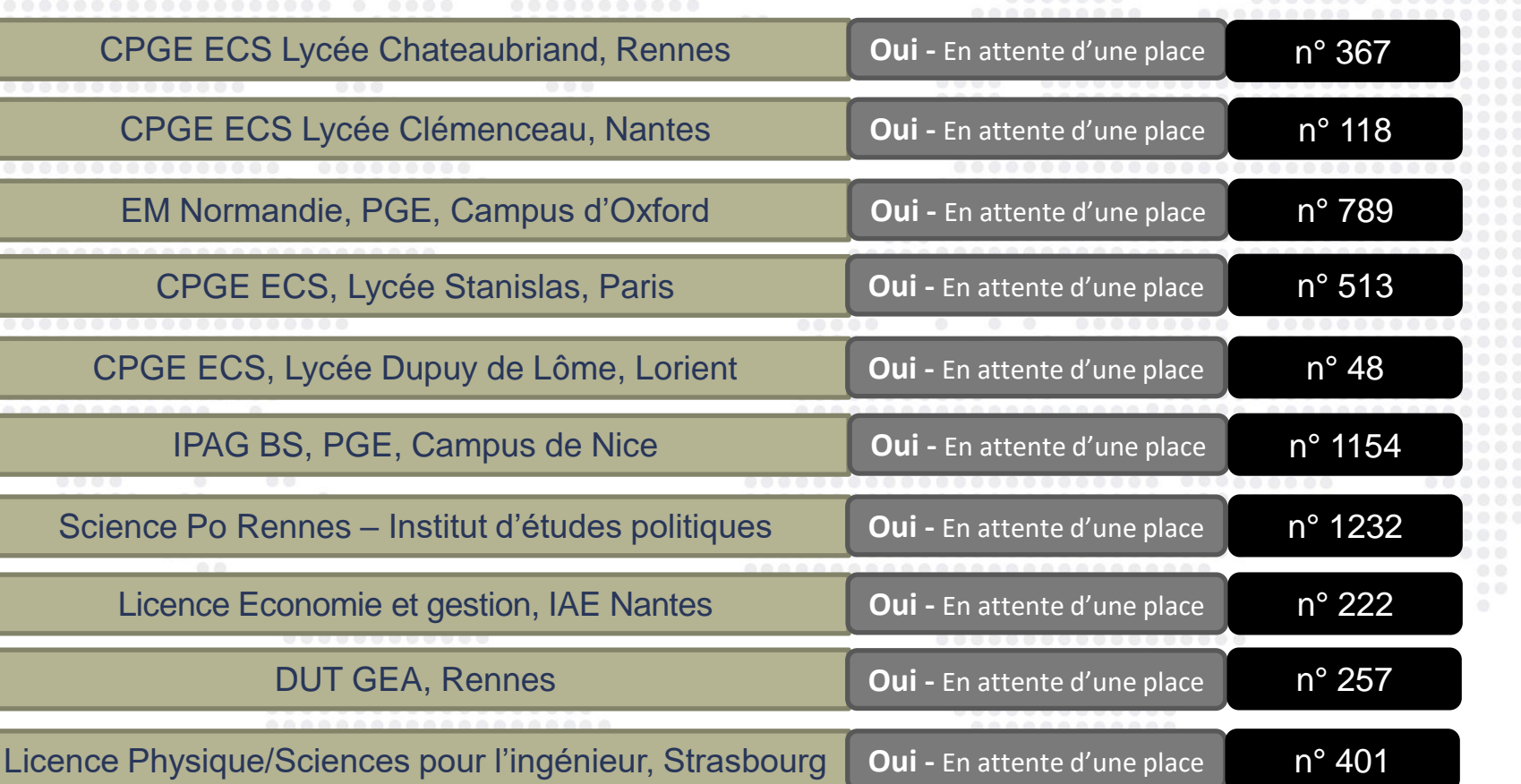

La candidat doit se connecter **régulièrement** pour consulter si une nouvelle proposition lui est faite

Il peut également observer l'évolution de sa position sur la liste d'attente

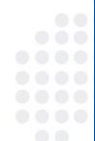

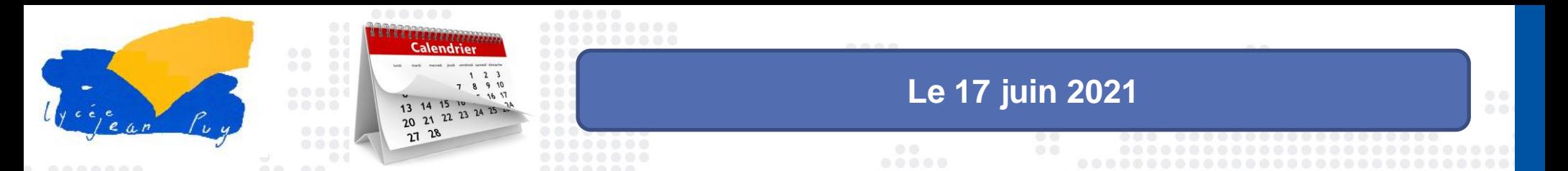

La procédure est interrompue pendant les épreuves écrites du baccalauréat en France Le candidat ne recevra pas de nouvelle proposition

..........

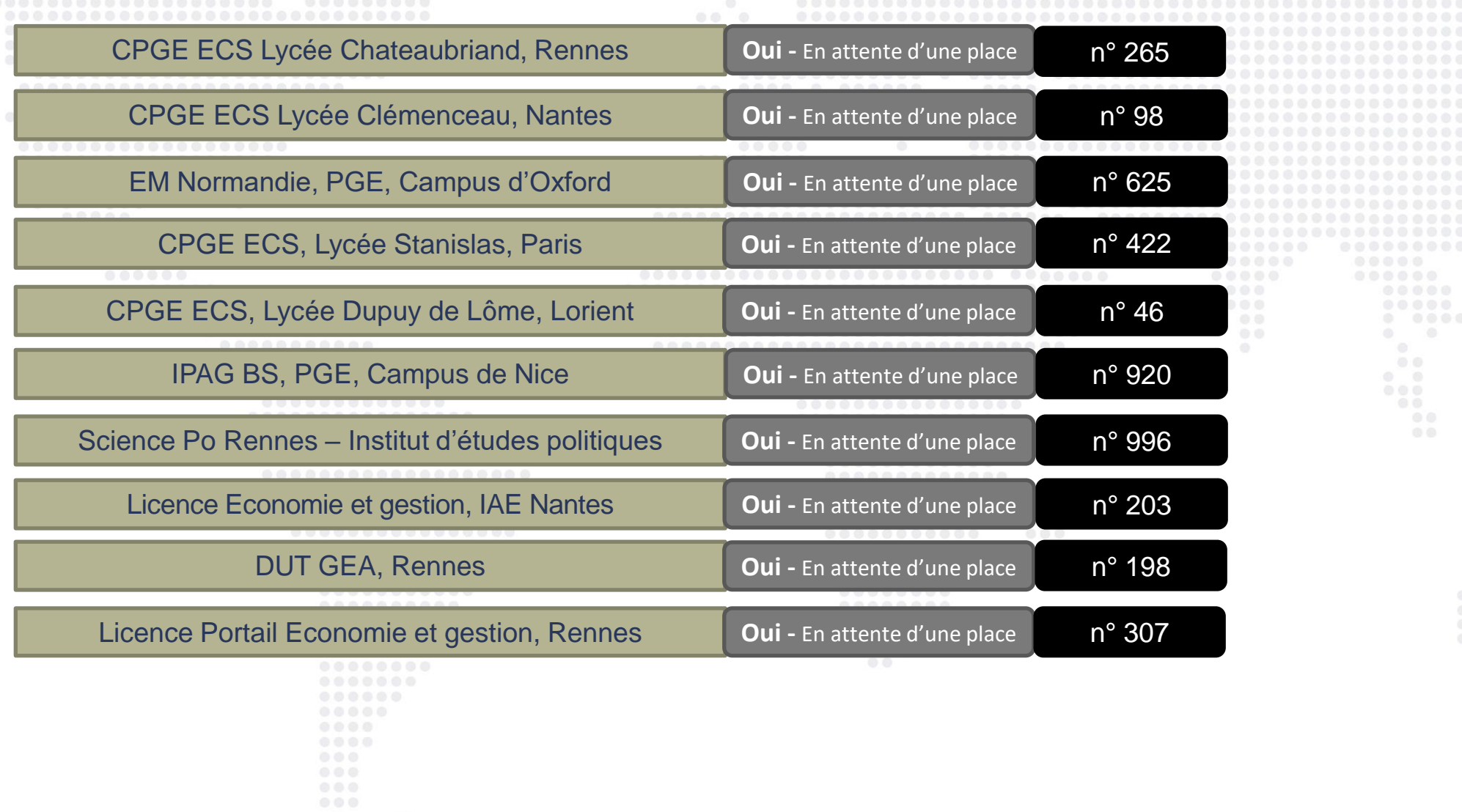

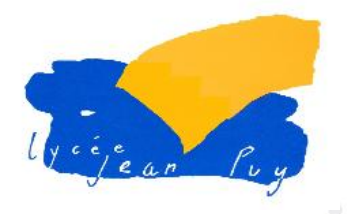

# **L'option du répondeur automatique**

### **Le répondeur automatique**

- Cette solution est **facultative**
- Le répondeur automatique s'adresse au candidat ayant des vœux en attente et qui a mûri son choix
- Le candidat indique le (ou les) vœu(x) qu'il préfère
- Si plusieurs vœux sont concernés, ils doivent être classés
- Le répondeur peut, en fonction des indications données par le candidat, répondre à sa place aux propositions d'admission reçues

**PROFIL SCOLARITE VOEUX ADMISSION** 

Répondeur automatique Voeux

Votre répondeur automatique est activé.

Dès qu'un vœu en attente se transforme en proposition d'admission, elle est acceptée automatiquement et remplace l'éventuelle proposition que vous avez déjà acceptée. Vous recevez un SMS pour être informé(e).

Votre liste de vœux en attente est mise à jour en respectant votre ordre de préférence.

A savoir ! Vous pouvez désactiver le répondeur à tout moment : cette action est définitive.

# Récapitulatif de vos voeux ordonnés 1. Licence Université Bordeaux Montaigne (Pessac) - Arts - Licence 1 Arts plastiques 2. Licence Université Bordeaux Montaigne (Pessac) - Arts - Licence 1 Design 3. DN MADE Lycée St Vincent De Paul (Bordeaux) - Graphisme - Spécialité : Communication digitale

← Je souhaite désactiver mon répondeur automatique

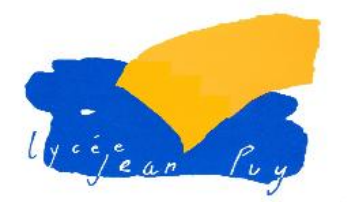

# **L'option du répondeur automatique**

### **Exemples :**

- 1. Le candidat a placé un vœu en attente sur le répondeur automatique : s'il reçoit une proposition d'admission, celle-ci sera automatiquement acceptée par le répondeur
- 2. Le candidat a placé et classé 3 vœux en attente sur le répondeur automatique. Il reçoit une proposition pour son vœu n°2
	- Le vœu n°2 est automatiquement accepté
	- Le vœu n°3 est automatiquement supprimé
	- Les vœux n°1 est maintenus en attente

**ADMISSION PROFIL SCOLARITE VOEUX** 

Répondeur automatique Voeux

Votre répondeur automatique est activé.

Dès qu'un vœu en attente se transforme en proposition d'admission, elle est acceptée automatiquement et remplace l'éventuelle proposition que vous avez déjà acceptée. Vous recevez un SMS pour être informé(e).

Votre liste de vœux en attente est mise à jour en respectant votre ordre de préférence.

A savoir ! Vous pouvez désactiver le répondeur à tout moment : cette action est définitive.

#### Récapitulatif de vos voeux ordonnés

1. Licence Université Bordeaux Montaigne (Pessac) - Arts - Licence 1 Arts plastiques

2. Licence Université Bordeaux Montaigne (Pessac) - Arts - Licence 1 Design

3. DN MADE Lycée St Vincent De Paul (Bordeaux) - Graphisme - Spécialité : Communication digitale

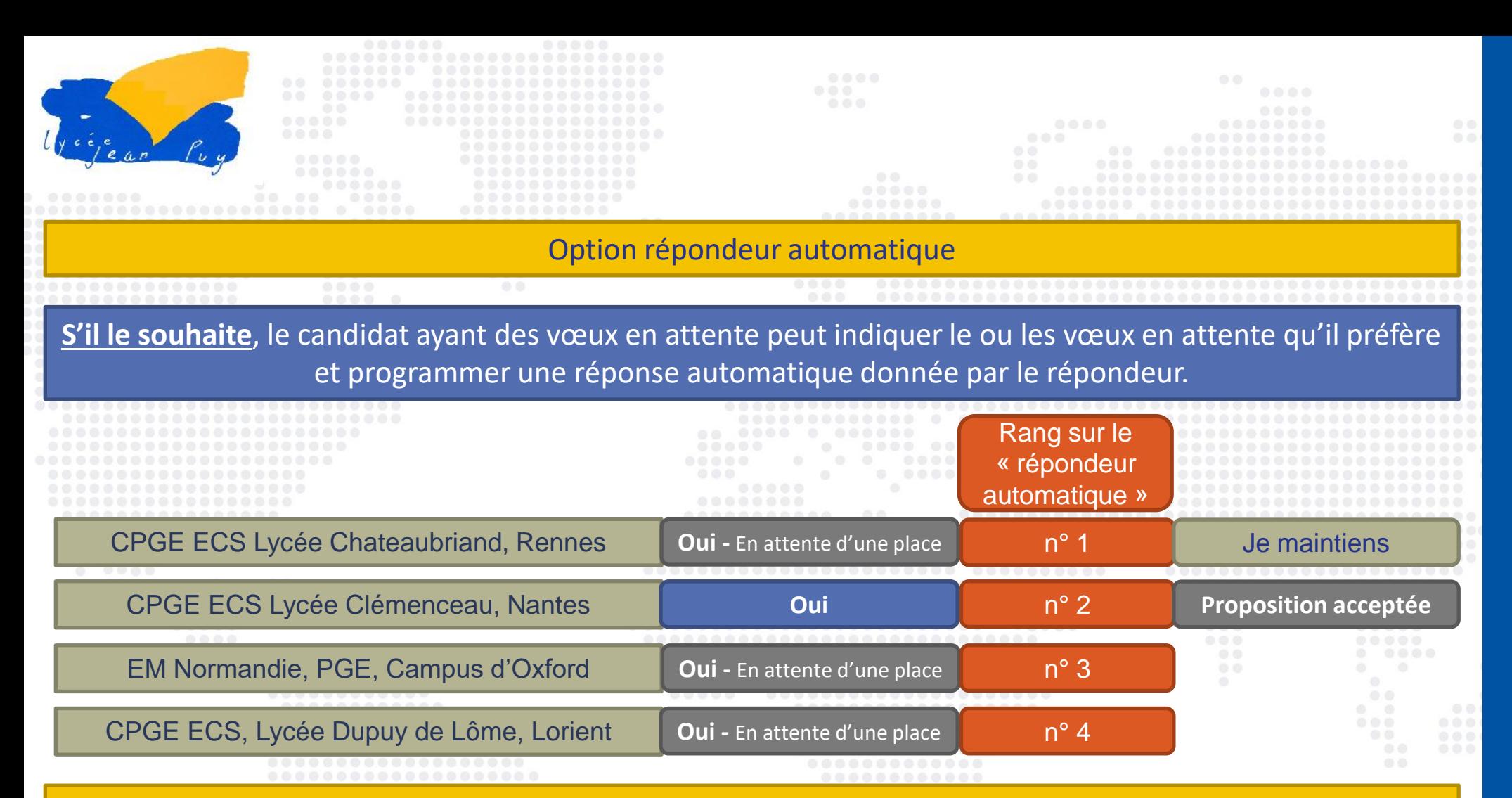

### **Le candidat reçoit une proposition pour le vœu n° 2 :**

- Cette proposition est automatiquement acceptée
- Les vœux n° 3 et n° 4 sont supprimés
- Le vœu n° 1 est maintenu

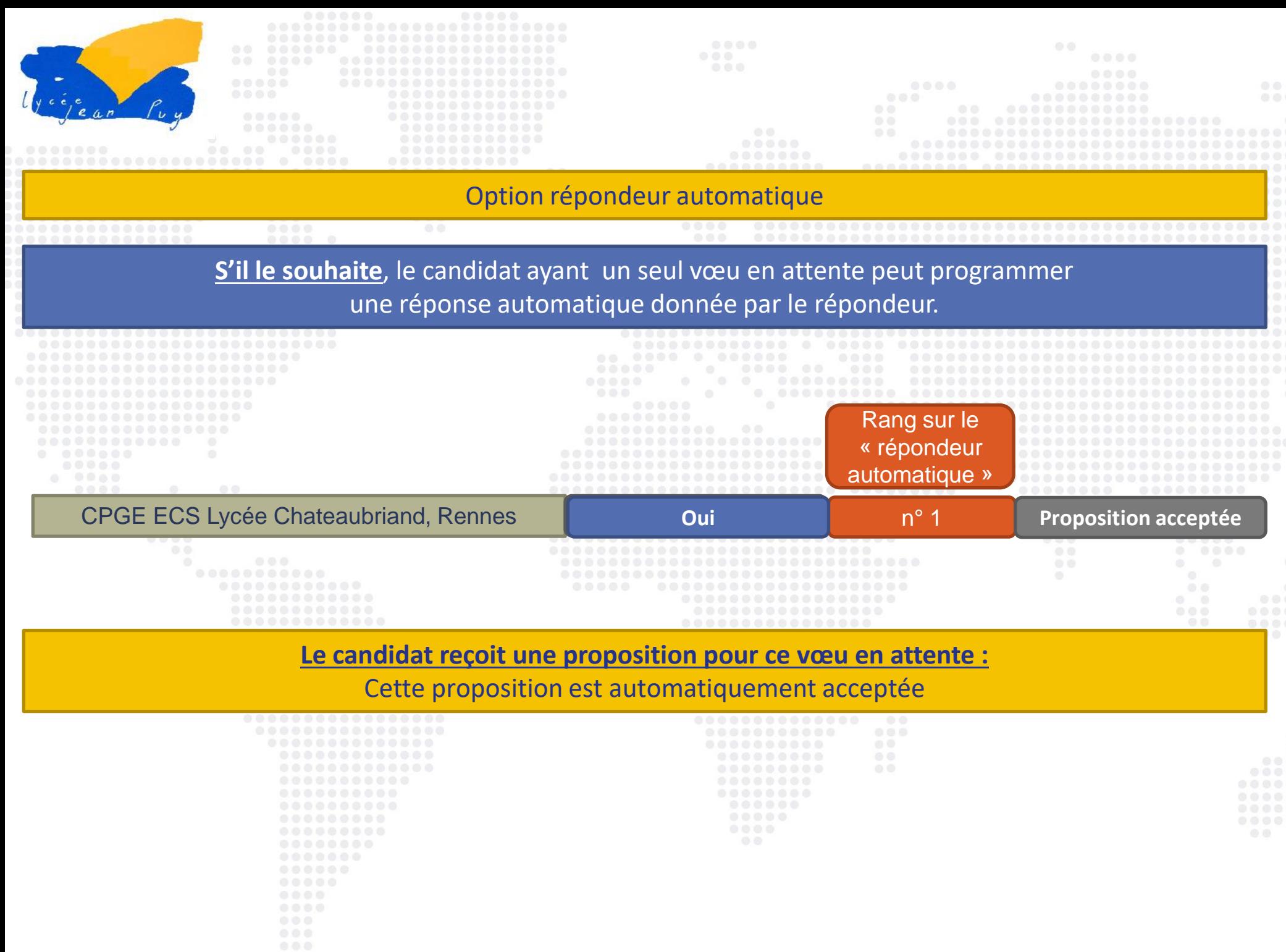

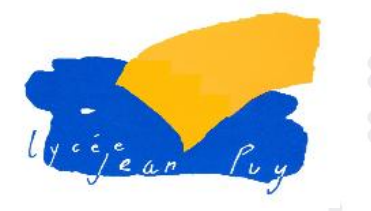

# **Le point d'étape**

Le point d'étape permet un échange entre les candidats et la plateforme afin de connaître leur situation et l'évolution de leur choix d'orientation

- Le candidat « en attente » sur tous ses vœux doit indiquer les vœux qu'il souhaite maintenir
- Le candidat ayant accepté une proposition et maintenu des vœux en attente doit confirmer la proposition et indiquer les vœux en attente qu'il souhaite maintenir

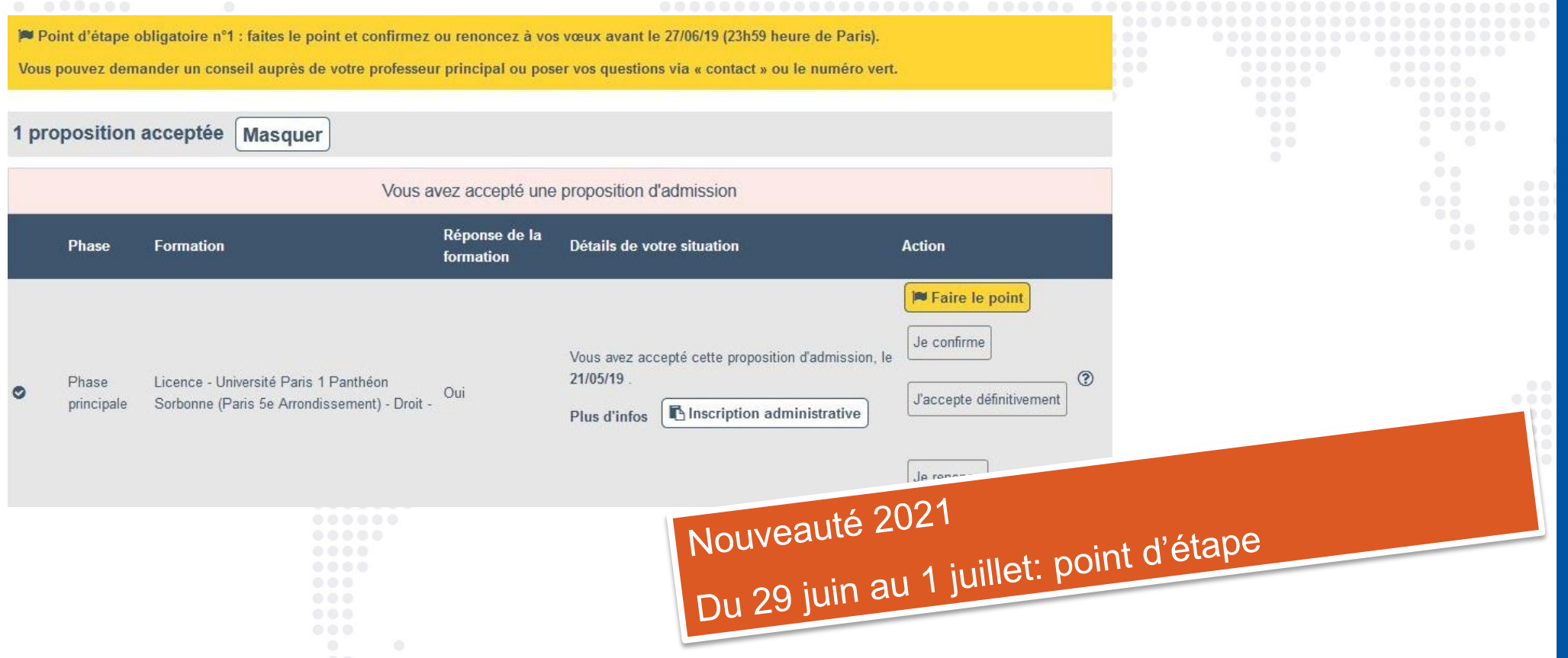

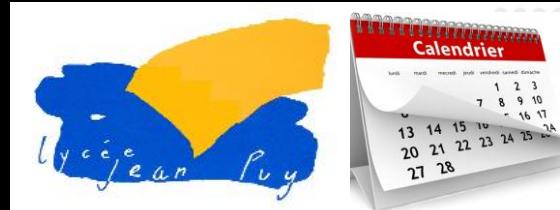

## **Du 29 juin au 1er juillet**

### **Point d'étape**

Le point d'étape permet un échange entre le candidat et la plateforme afin de connaitre sa situation, l'évolution de ses choix d'orientation et de solliciter un accompagnement le cas échéant

Le candidat « en attente » sur tous ses vœux doit indiquer les vœux « en attente » qu'il souhaite maintenir

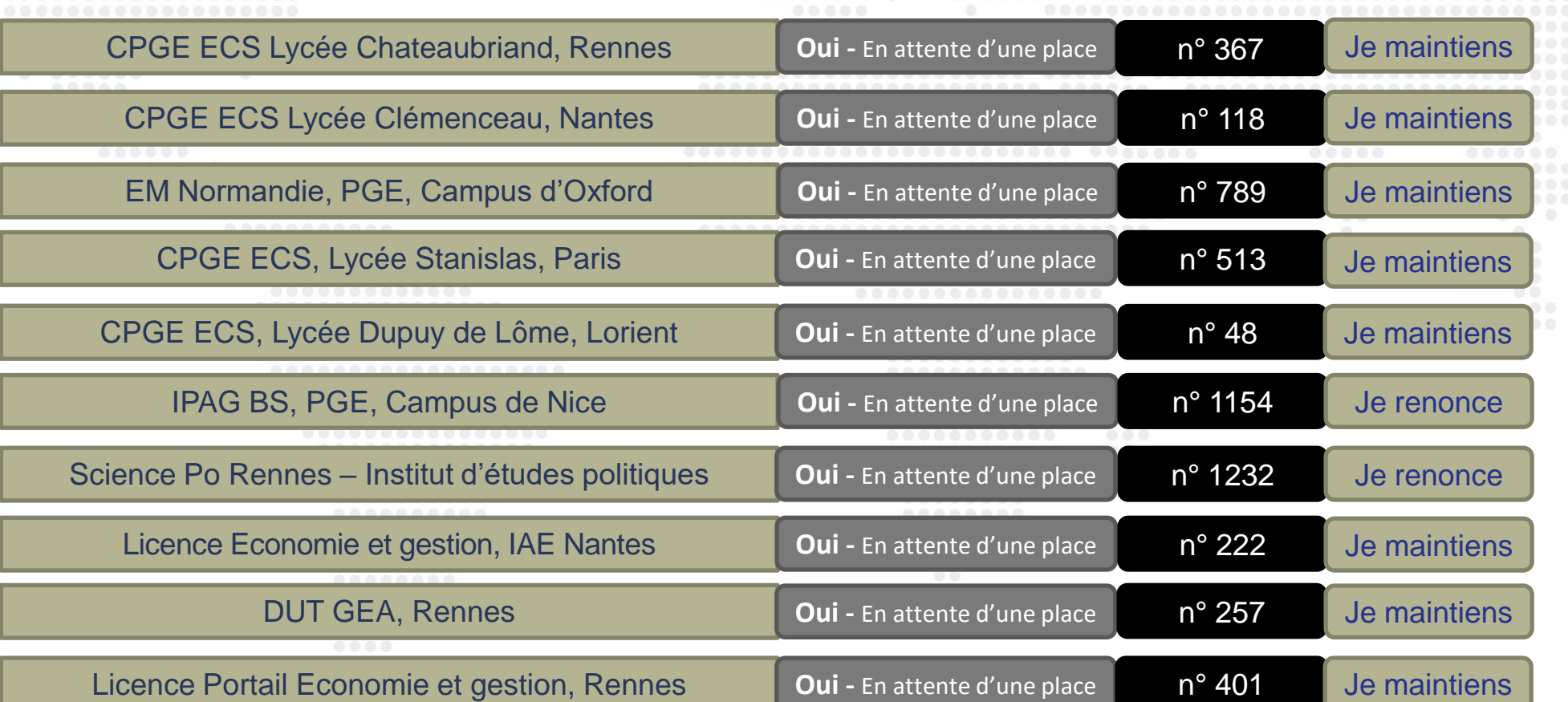

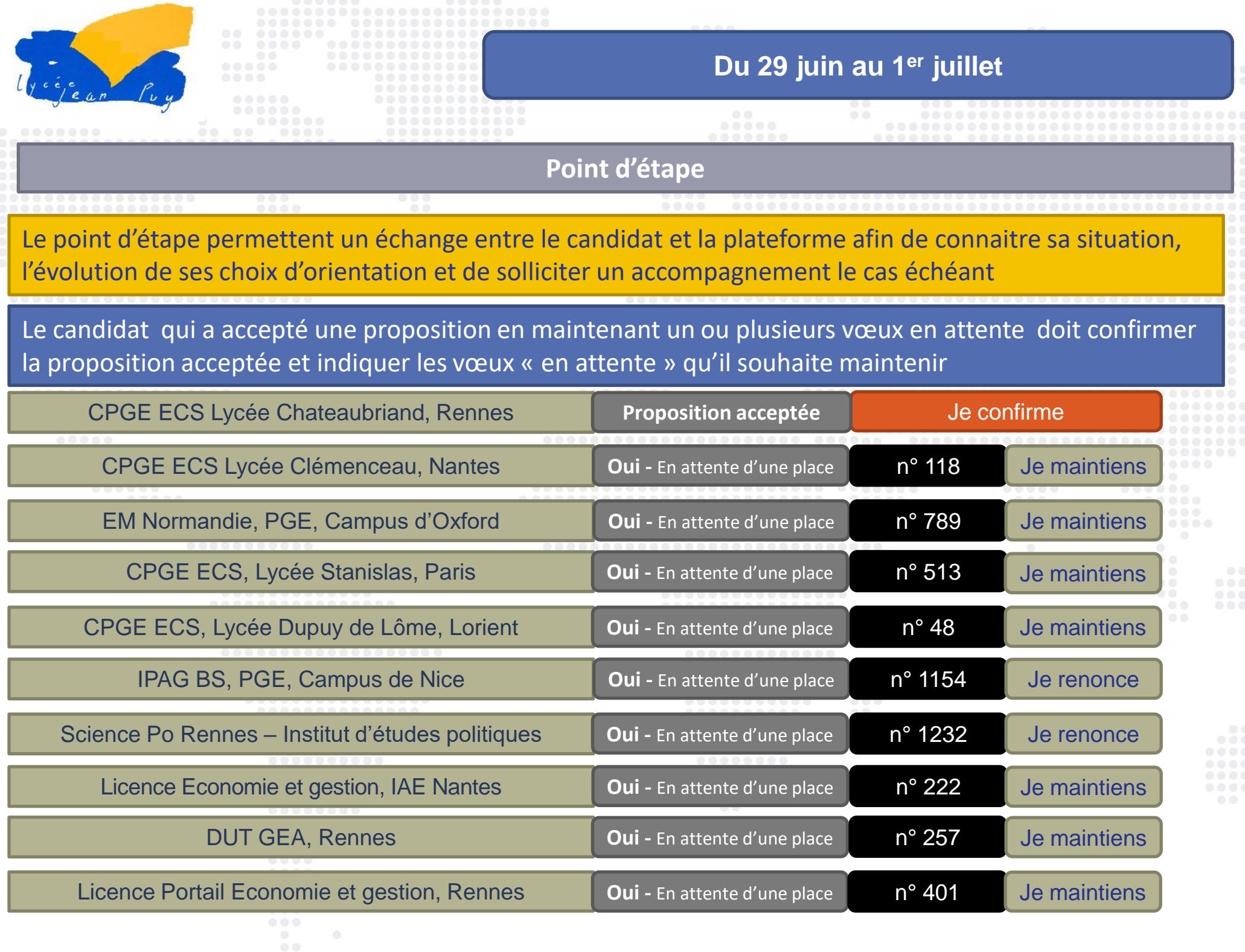

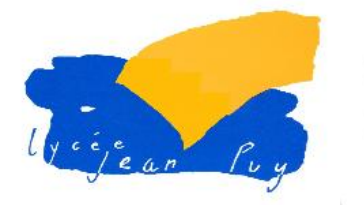

# **Phase complémentaire**

### **Du 16 juin au 16 septembre 2020**

## **Phase complémentaire :**

- Elle permet de formuler des nouveaux vœux (10 vœux)
- Les vœux pour la phase complémentaire ne concernent que les formations disposant de places vacantes
- Les vœux peuvent être effectués au fur et à mesure de cette phase, de nouvelles formations peuvent apparaitre au fur et à mesure de la procédure
- Un candidat ne peut pas postuler une nouvelle fois sur une formation dans un établissement qui l'a déjà refusé en phase principale

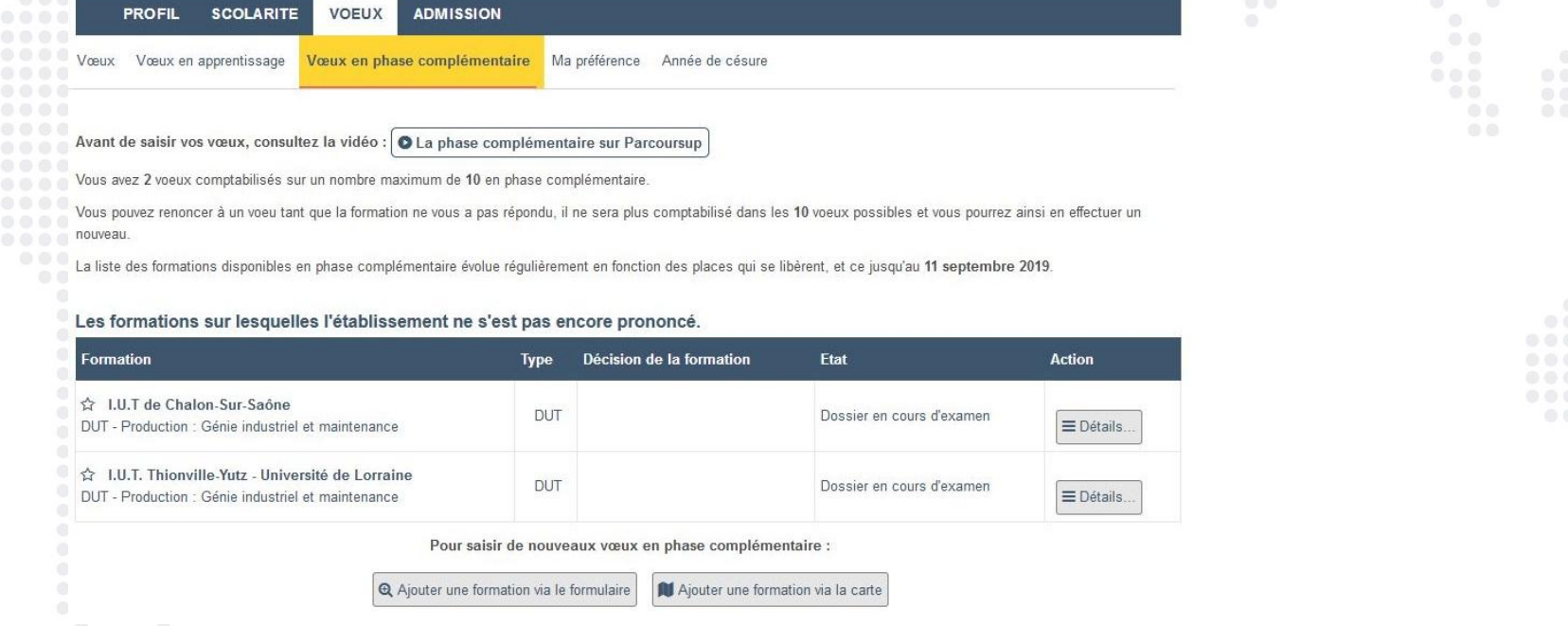

### **Du 16 juin au 16 septembre 2021**

### **Phase complémentaire**

20 21 22 23  $27^{28}$ 

Pendant la phase complémentaire, le candidat peut formuler jusqu'à 10 nouveaux vœux dans des formations disposant de places disponibles

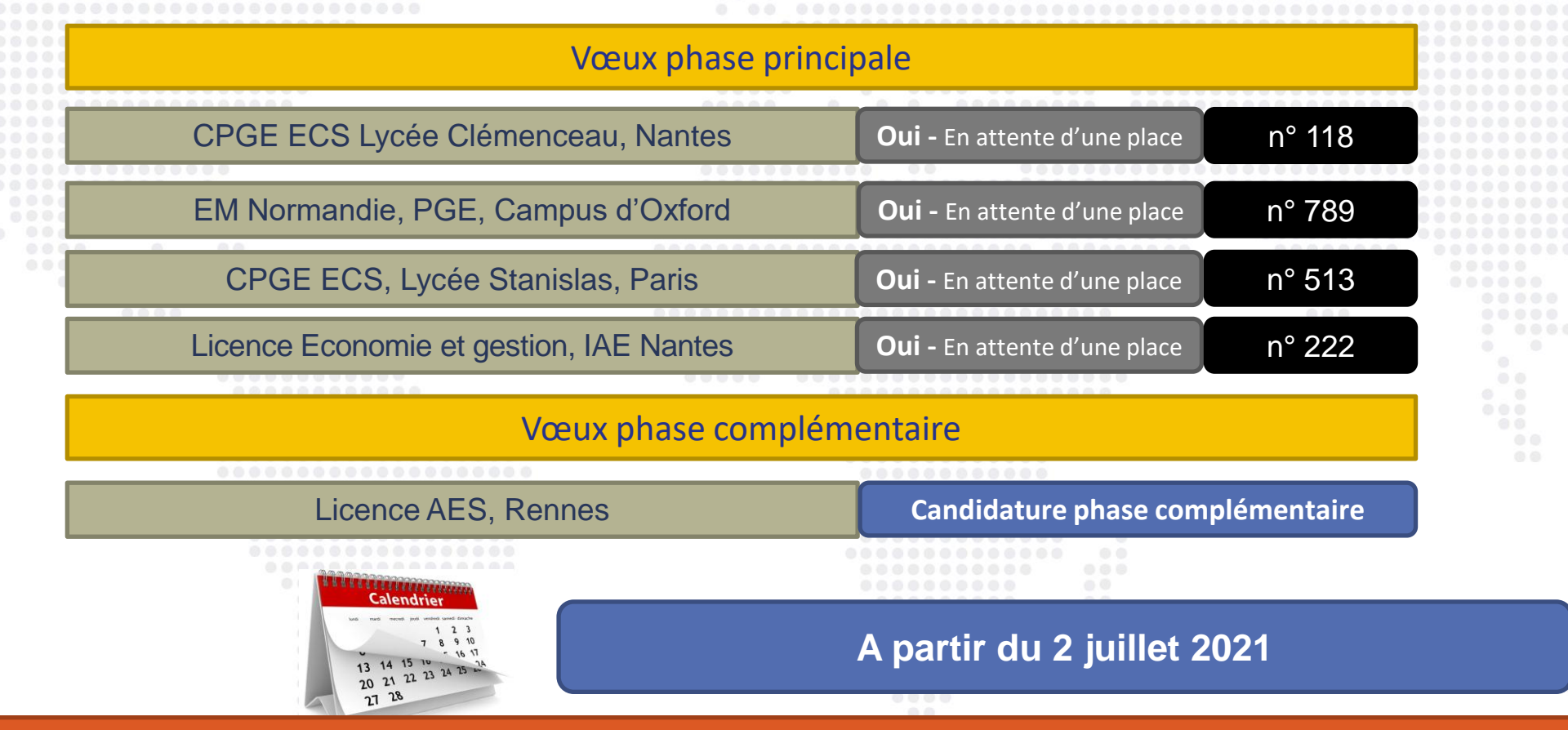

**Le candidat auquel aucune proposition d'admission n'a été faite dans le cadre la procédure nationale de préinscription peut demander un accompagnement par une commission d'accès à l'enseignement supérieur (CAES).**  Un candidat préparant ou ayant obtenu le baccalauréat français dans un centre d'examen à l'étranger, doit adresser, *via* la plateforme, sa demande auprès du recteur de l'académie de son choix.

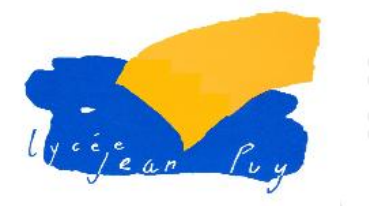

# **CAES**

### **A partir du 2 juillet 2021**

# **Commission d'accès à l'enseignement supérieur**

Le candidat auquel aucune proposition d'admission n'a été faite dans le cadre la procédure nationale de préinscription peut demander un accompagnement par une Commission d'accès à l'enseignement supérieur (CAES). Cette commission placée sous l'autorité d'un recteur accompagne le candidats pour trouver des solutions d'inscription dans l'enseignement supérieur.

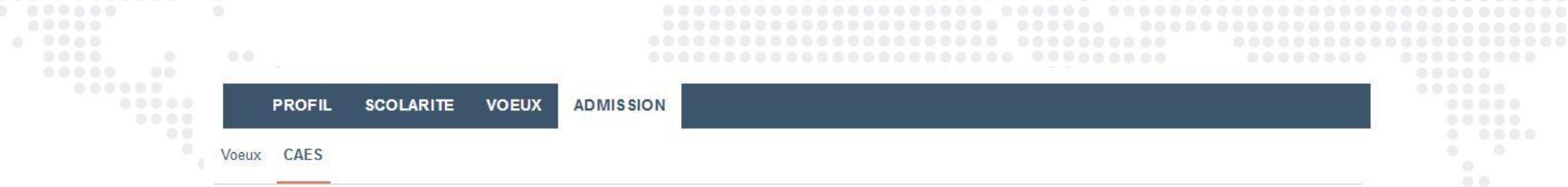

### **COMMISSION D'ACCÈS À L'ENSEIGNEMENT SUPÉRIEUR**

Afin de vous accompagner dans la recherche d'une solution adaptée, il est conseillé de solliciter la commission d'accès à l'enseignement supérieur. Cette commission, placée sous la responsabilité du recteur, prendra en compte votre projet de formation, votre préférence, les acquis de votre formation et vos compétences afin de vous faire une proposition d'inscription dans une formation pour la rentrée.

La commission pourra également vous proposer un accompagnement dans votre établissement d'origine ou dans une structure d'aide à l'orientation, pour vous aider dans votre réflexion sur votre projet de formation

Si vous souhaitez solliciter la commission d'accès à l'enseignement supérieur, cliquez sur le bouton ci-dessous.

Veuillez selectionner dans la liste ci-dessous l'académie qui va traiter votre demande

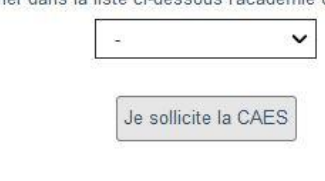

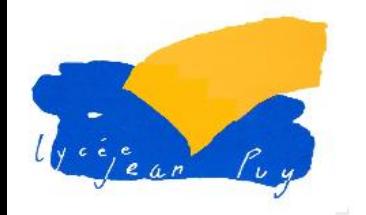

# **Inscription administrative**

**Les formalités d'inscription sont propres à chaque établissement**

- Ces inscriptions administratives peuvent nécessiter de se déplacer dans l'établissement, il est nécessaire de prendre contact avec l'établissement afin d'informer des difficultés éventuelles liées à l'éloignement géographique
- Le candidat accepté dans une formation en dehors de Parcoursup doit démissionner de Parcoursup pour effectuer son inscription administrative

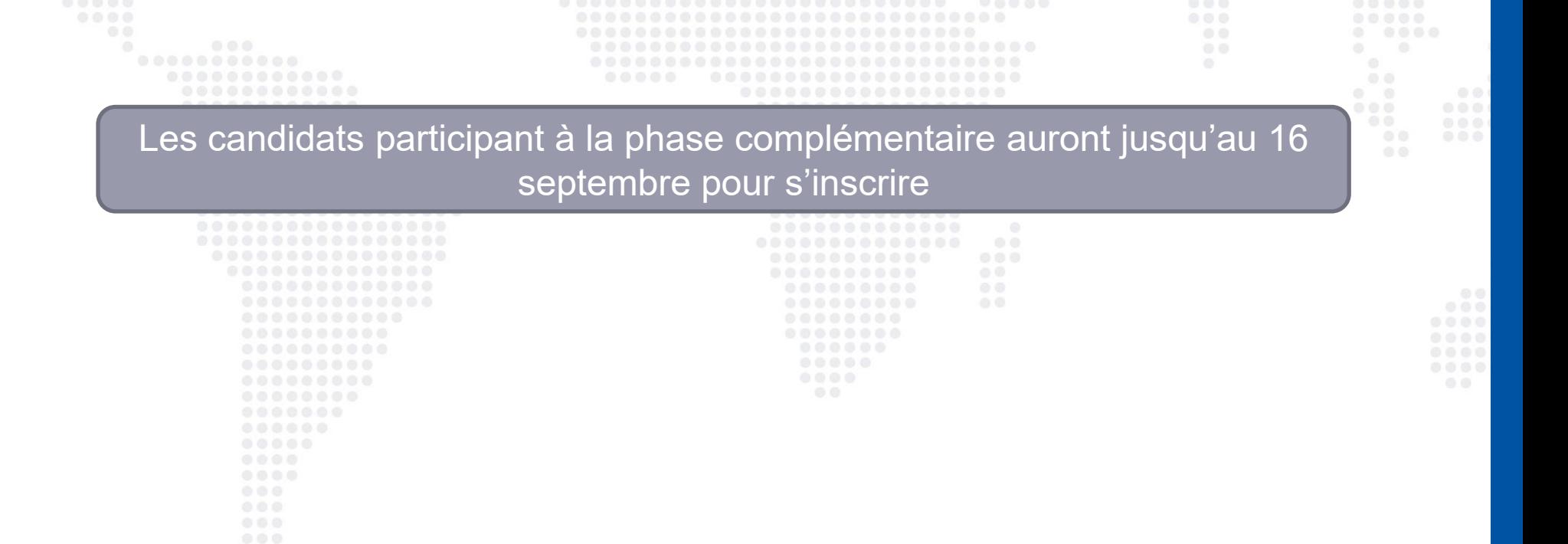

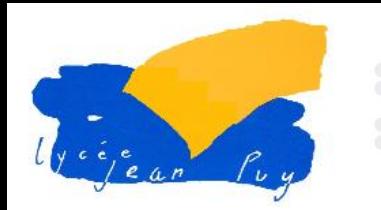

## **Les ressources pour s'informer**

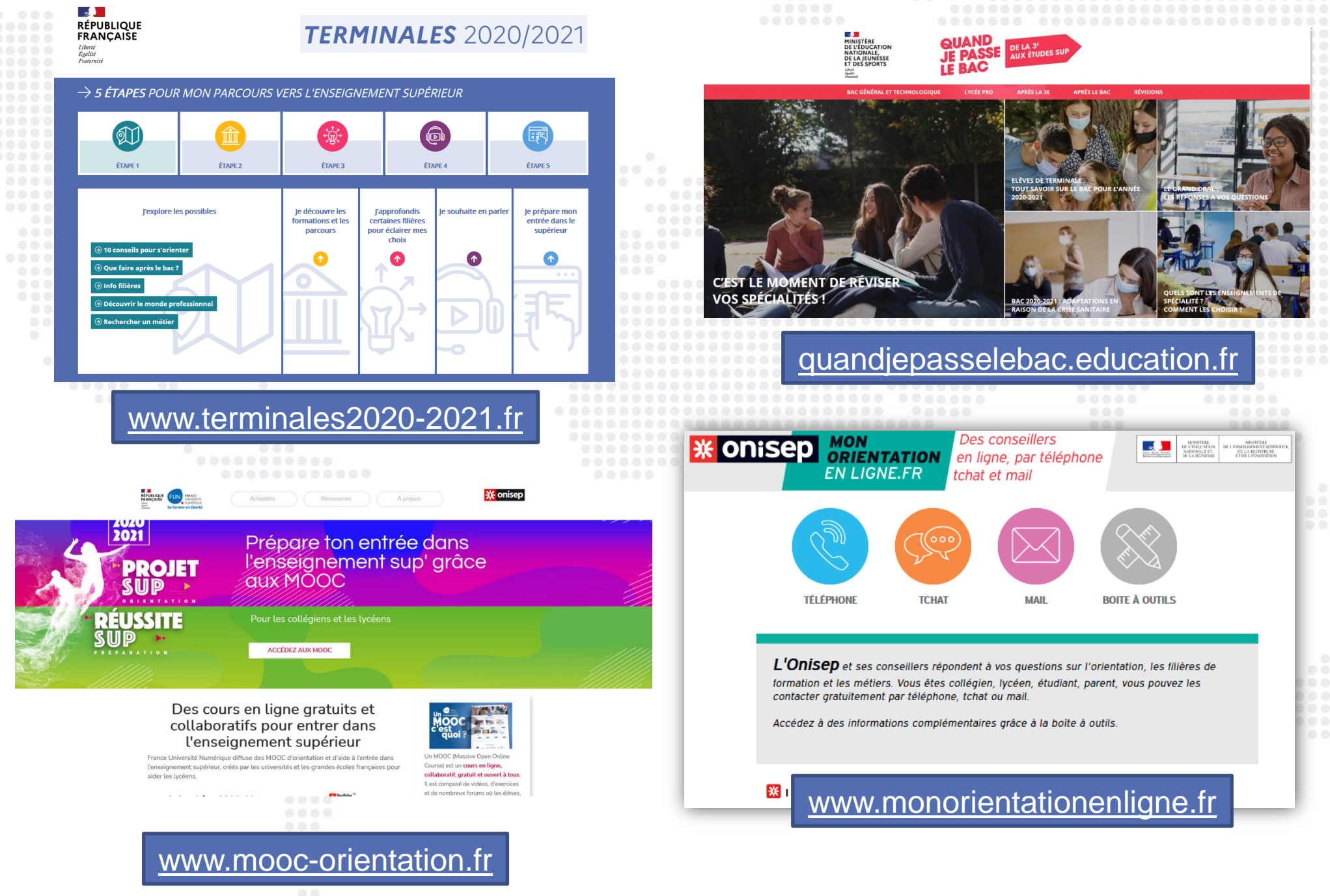

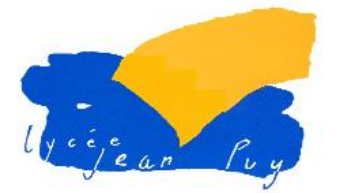

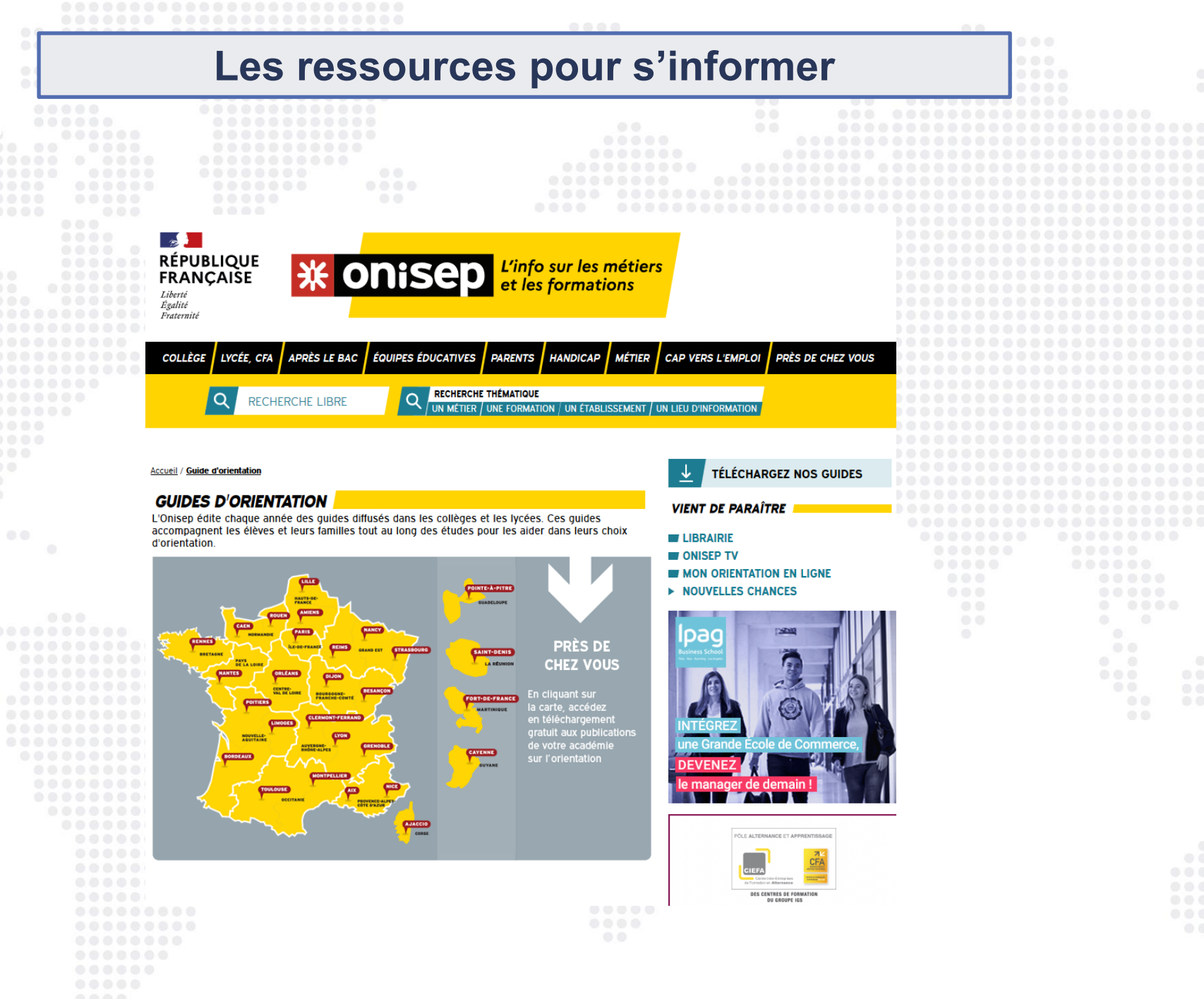

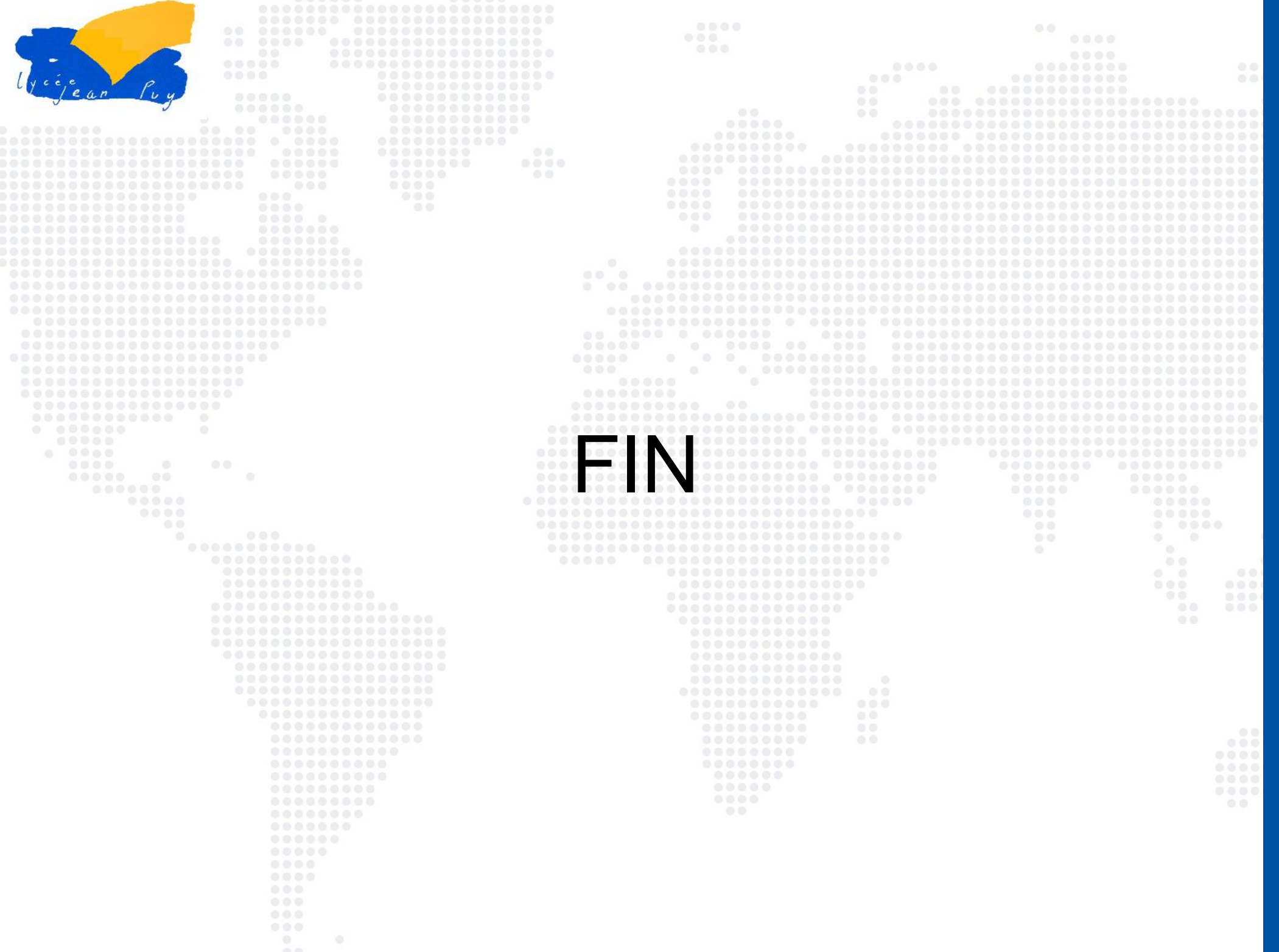